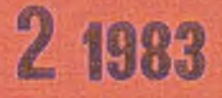

**PL 1831 0209-1593** P 4201 83 prace naukowo-badawcze **Instytutu Maszyn** Matematycznych

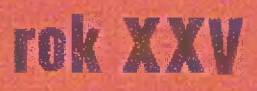

Druk okładki IMM zam. 81/83 nakł. 350 egz.

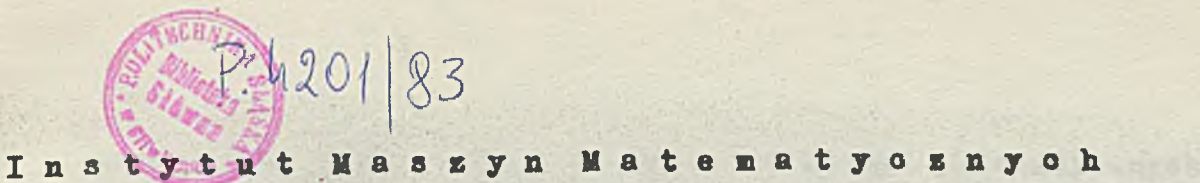

on the state of the state of the state of the state of

prace naukowo-badawcze Instytutu  $\mathcal{L}(\mathbb{R})$ Maszyn Matematyoznyoh

Henryk ORŁOWSKI:

Basic Notions for Interactive Programming of Industrial Computer Systems .... P. 3

Jacek OLSZEWSKI: PHIL  $5$  .............. p. 15  $\frac{1}{2}$ 

动网络 TANK SELLER LORE EXECUTE AND MAKE **I RO R O D D S & B S R L P R B D D D D D D D D**  $\rightarrow$ **Printinand and postum in Next BOAT CEURS LOB** All international PRIBS  $\mathcal{N}$ 9W 68/84

**第三人称单数 ()** 

**Copyright (o) 1983 - by Instytut Maszyn Matematyoznyoh Poland**

> distance. CAPACIA A

> > ek riene

**Wszelkie prawa zastrzeżone**

# **KOMITET REDAKCYJNY**

**mgr inż. Zdzisław GROCHOWSKI mgr Aleksander KAMlftSKI dr inż# Bronisław PIWOWAR /redaktor naozelny/ mgr inż. Jerzy SŁAWIŃSKI prof. dr inż. MaoieJ,STOLARSKI doo. dr inż. Zdzisław WRZESZCZ**

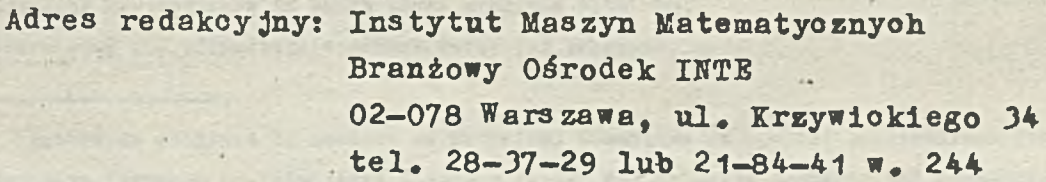

J.

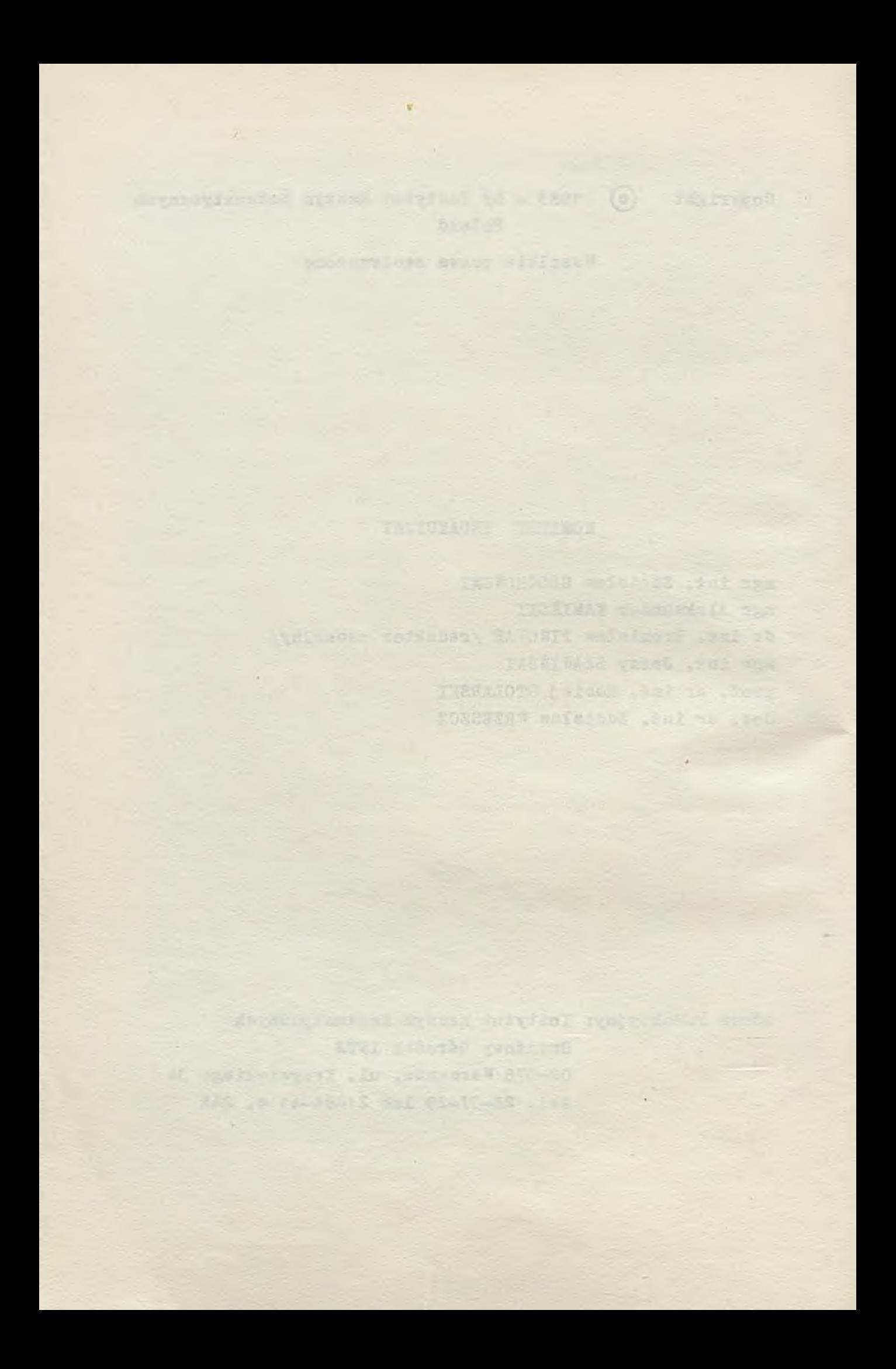

**Prace naukowo-badawcze Instytutu Maszyn Matematycznych**

Basic Notions for Interactive Programming of industrial Computer Systems by Henryk ORŁOWSKI

Software of many industrial oomputers oonaiats of table drived systems or it is produced by program generators. The interaotlve methods are beooming more popular for programming auoh syaterns. This paper deals with.the question-answering system for programming and oontalns definitions of basio terms and some requirements.

#### 1. Intodruotlon

There is a broad olass of speoial application programming systems whioh are oharaoterised by the faot that the programmer seta up a program by answering questions supplied by the system, rather than writing lines of program instructions and dlreotives arranged by himself. Of course, this mathod differs a lot from oommonly known programming methods, therefore many authors hesitate to oall it "programming", and prefer to speak of e.g. program generation. However, because the primary faotor of this aotivity is to have a program, and the final aim 13 the program itself, wa will use the term "programming".

The method oan operate only if enough program pieces are prepared in advance and if they are ready for use in the system library. This approach has a number of advantages as well as disadvantages, whioh will be disoussed later in this paper. The prooess of programming for the method disoussed amounts in fact to:

- © choosing the program pieoea from the library,
- ©adjusting the sequenoo in whioh these programs will run,
- $\bullet$  determining the parameters (constant data) for programs,

Author is oblldged to members of Teohnloal Committee on Speoial Applloatlons Progrnmwlng of European Workshop on Industrial Computer System for valuable oommenta and suggestions whioh helped to establish the present version of the paper.

 $\bullet$  establishing circumstanoes at which the program or some of its parts should run,

 $\bullet$  connecting programs to given data bases of the system (determining access rights, access paths, formats and linking).

The most oommonly known example of the method is the generation of operating systems for a given hardware configuration and for given requirements of a user. For this application, a program called "the operating system generator" is used. Working in the older batoh mode, the user fills a proper questionnaire and answers questions concerning the capacity of a main memory, types of external storage (tapes or disks and their types), numbers (addresses) for partloular input/output channels, eto. Working in the modern mode, the user lntroduoes similar data in an interactive way, giving the answers to questions displayed on the CRT. Independetly of the way of introduoing data, the generator produoes the required operating system. Therefore suoh a method is oommonly known as program generation, and is now used not only for generation of operating systems |1|.

Even earlier than program generators, the fill-in-the-blanks or flll-in-\*the-forma methods were used for oomputer programming in industrial oontrol systems. As a rule, in this approach the control program is prepared in advance, debugged and in fact proved in many applications by the system supplier. The data from the blanks are parameters for the program and determine addresses of inputs to whloh signals oome from a plant, times in whlah the computer should process the input data, values of constants for algorithms used to process the input data, eto.

looking for a name adequate to the above mentioned methods of programming, I propose the name "Question-Answering (Q-A) Programming", as I have found that the oommon aspeot of all these methods is the faoility of extracting the information necessary for programming in a form of answers to questions written in blanks (batoh mode) or displayed on CRT (lnterootive mode). The Q-A programming differs from other methods of programming where programmers are free in arranging programs, noting down lines in Fortran, Cobol, or even in maohine oode. r

The aim of this paper is to propose basio terms and definitions concerning questionanswering programming. More details on Q-A programming can be found in the paper by G.Musstopf. H. Orlowski and B. Tamm | 2 .

2. The Programming System

By Question-Answering (Q-A) Programming we mean the method of producing an object program. in whioh

- the Q-A language is used to supply the information for a program,
- the information inoluded in answers is processed in one of the two following wayst
	- by program generation,
	- by processing of tables.

By 0-A language we mean the language which presents in a formalized way source information where every sentence consists of an answer to a previously posed question.

By fill-in-the-blanks language (FIB language) we mean the variant of Q-A language in which the questions together with the blanks in which answers are written by programmers are printed on paper forms.

By interactive Q-A language we mean the variant of Q-A language where the questions are stored in a computer memory and displayed successively on the terminal. After displaying a question, one expects the answer to be given by a programmer (an operator).

By program generation we mean here the production of a program performed in a way described below. In the computer library, preserved in an on-line connected storage, there are program modules previously translated, optimized, debugged and tested. Information which is contained in answers controls the choice of proper modules, connects modules to a single program and provides the parameters for that program. In some cases a program is re-translated.

By table processing we mean the execution of programs which are controlled by data placed previously in proper tables by a program called "table generator". The data from tables provide the operating system with information which program units should be processed, under what oiroumstances, and with what inputs and outputs of the system. The tables also contain parameters for programs.

The following three interfaces are common to all kinds of Q-A programming systems and are independent of the way of processing (Fig. 1):

- i. source information ii. edited information
- 
- 111. output data

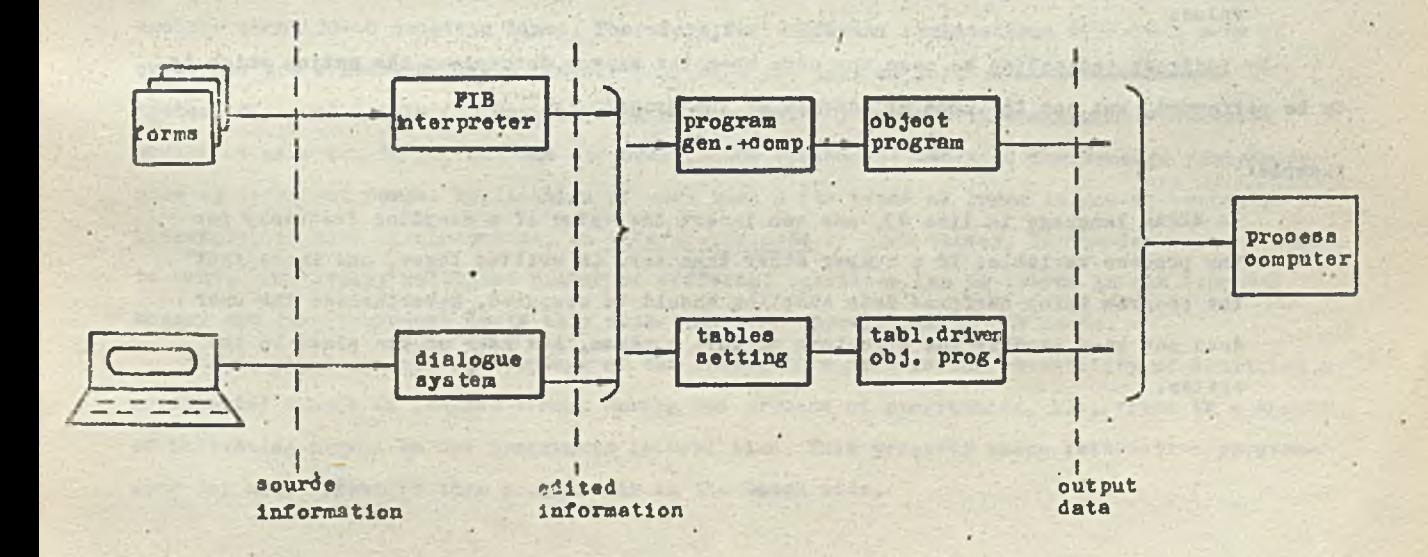

Fig.1. Software interfaces of the Question-Answering Programming System

 $-5 -$ 

By source information we mean data in the form of a set of answers, which are to be put into a system.

By edited information we mean data in Internal oode, ready to oontrol program generation or ready to be placed into the tables of the table processing system.

By output data we mean here the output data of the target program, e.g. output data of an industrial oomputer system.

We belive that appropriate requirements should be speolfied for the three above presented interfaces. Then, the comparison of systems and their portability could be established independently of their internal struoture. Only the aouroe information part is oonsider below.

#### 3. Souroe Information

Souroe information, whioh should be presented in Q-A language, oonsists of the following oomponentss

- indloation of a program segment(subroutine) whloh should be exeouted,
- determination of oiroumstances for executing the program segment,
- determination of addresses for oommunioation of an Industrial oomputer 3yste» with the external world,
- determination of parameters (constant data) for programs.

The program segment can be indicated directly or indirectly. By direct indication we mean the oase when the answer determines the name or the addrese of the indioated subprogram.

#### Examples

In SZPAK language [3,6] in line 35 one oan insert the name of a program, written in Fortran, which is executed when the current process variable exceeds the upper warning value. *,*

By indlreot indloation we mean the oase when the answer determines the notion whioh is to be performed, but not the name or address of the program.

#### Examples

In SZPAK language in line 23, one oan insert the value of a sampling frequency for the prooess variable. If a number other than zero is written there, one knows that the program which performs data sampling should be executed. Nevertheless the user does not know exaotly the struoture of this program, its name or its plaoe in the system.

**Waldeley** 

Determination of circumstances for executing the program segment consists of indication of necessary conditions for the program activation. With respect to the way of realization one oan have the following oases or their combination:

1. Speoifying time events in one of two ways;

1a, Speoifylng an absolute time.

• 1b. Speoifylng elapse of time after the given event.

2. Ooourenoe of a determined external event (e.g.- the interrupt signal of a given input).

3. Meeting a speolfied oondition during exeouting of a program (e.g. the oaloulated value of a given parameter exoeeds the alarm value).

Determination of addresses for communication of an industrial computer system with the external world consists of:

- 1. Determination of external devioes, ohannels or prooess lnterfaoes from whioh input data for processing should be taken.
- 2. Determination of external devices, ohannels or prooess lnterfaoes to whioh output data should be sent.

Tor man maohlne oommunioation the soope of aotivity of eaoh operator should be exaotly determined if more than one operator is working.

Determination of parameters. To perform programs, one needs oonetants and variable data. Variable data are taken from the environment, constants are introduced in Q-A way. These oonstsnt data are oalled parameters.

Souroe information oan be Introduoed to the system as it waa said, in a batoh or in an lntoraotlve mode.For the batoh mode the proper forms must be used. The information oapaoity of a form is limited by the geometrio dimensions of one sheet of paper. The SZPAK forms, for instance, enclose about 30-40 question lines. Therefore, for different applications different sets of questions are neoessary, and one needs more than one sort of forms. For instance, the SZPAK system, designed mainly for data logging and supervisory oontrol of oontlnuous industrial processes uses two forms, and the Japanese PROCOS system  $[4]$  designed for broader applications uses 1) different forms. Application of more than a few types of forms is now convenient. Therefore, in such oiroumstanoes, an interactive mode is much better. If the interactive mode is used, praotioally unlimited number of different questions oan be stored in the oomputer memory and the programmer deals only with questions appropriate to his needs.

The seoond essential advantage of the interactive mode is the possibility of detecting a substantial amount of program errors during the process of programming, i.e. there is a chance of indloating errors to the programmer in real time. This property makes lnteraotive programming far more effeotive than programming in the batoh mode.

 $-7-$ 

#### 4. Questions

The information mentioned above Is obtained from a programmer in a form of answers to questions. So the Important term oonneoted with the Q-A.system is the definition of a question.

The semantic content of question consists of:

- **Name of the program,**
- Parameters (oonstant data),
- Addresses,
- **Directives.**

By dlreotlve we mean information neoessary for the oorreot program produotlon, whloh Is introduoed in the program Itself. Referenoe data and labels for the end of a sequenoe of questions are examples of direotives.

Reference data give reference to answers or groups of answers, but don't influence the program preparation.

#### $\texttt{Example8}:$  , and the contract of the contract of the contract of the contract of the contract of the contract of the contract of the contract of the contract of the contract of the contract of the contract of the contract

In SZPAK language, questions are grouped on forms whloh are referred to the prooess variables. Therefore, the first question of a form oonoerns the determination of a prooess variable to whloh the answers will be written on this form. Other examples » of referenoe data aret name of a programmer or the data of answering a question.

Prom a syntaotio point of view answers are very simple alpha-numerio strings, therefore it is important to avoid errors arising from mixing up answers. There are two ways of preventing such errors: to use sequencing or to add reference data to each question.

If answers from a sequenoe in whloh oonseoutlon of elements oannot be ohanged, we oan refer answers to questions by a single referenoe datum for one sequenoe. Answers oolleoted in an interactive system or punched on paper tape are examples of this kind. In both cases, it is suffioient to put the reference data immediately before a sequence of questions and to end the sequenoe by a proper label.

However, there are situations, when one oannot be sure that answers form a proper sequenoe on the input devloe, e.g. when answers are Introduoed by means of punohed oards, t In these oases, questions should be extended so that besides the baslo part the answer to eaoh question will contain information enabling the computer to place this answer in a proper order. This method is used for instance in the BICEPS language  $[5]$ . At the beginning of each answer, the name of the prooess variable oonneoted with this answer is plaoed before the sequenoe number of the question within the BICEPS form.

The soraantlo oontent of questions disoussed above determines the expeoted content of nnswers. However, in addition to the explicitly expressed meaning of a question, there is a oertain implicit meaning. Let us oall it the background content of the question. The background oontent has not to be revealed in a question if we do not expect an answer to it, but it is important for determining the algorithms which have to be realized by a program. Let us consider the following example.

#### Example:

In a oertain FIB language, the following text is written in line x: "The upper warning value". The expllolt oontent of question oonneoted with this line is as follows: What is the value of the parameter desoribing the upper warning limit of the expeoted and allowed ohanges of values of the prooess variable?

The baokground content of this question consists, among others, of the following:

- i. The answer oould be given in physloal units aooepted for the prooess variable in question (but not in millivolts of an input signal to an a/d oonverter).
- 11. Aooording to a oonvention determined in (i) the answer should be written as a variable of type REAL (i.e. type INTEGER is not allowed in this oase).
- Hi. The answer can be given as percentage of the full range of the expeoted ohanges of prooess variable values(i.e. from 0 to the value of the upper bound).
- iv. Aooording to the meaning determined in (111), the answer should be given as a number of type INTEGER ranging from 1 to 7, aooording to the following table:

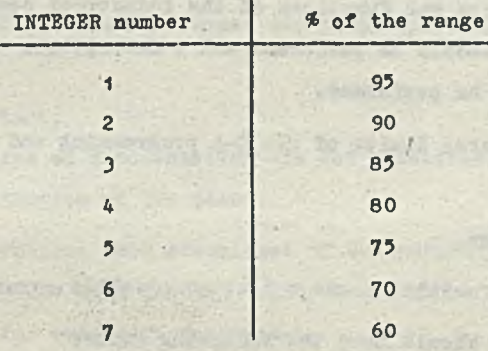

Evidently the programmer and the implementor have to know the baokground oontent, but: 1. The implementor has to know the whole baokground oontent, henoe we require that "the definition of the language has to lnolude the whole baokground oontent\*.

2. The programer has to know only those faots from the baokground content which are necessary for his work. For instanoe, he oould know, in the above example, either (1) , (ii) or (iii), (iv), This implies the following requirement: "The programmer's manual has to contain the information referring to the baokground content, which is necessary for a correct programning in the field which this manual deals with".

- 3. In the FIB version of Q-A language, information concerning the background content is not.
- by definition disolosed to the programmer on forms. In the interactive version of Q-A language, one can introduce a possibility of presenting the background content in the following **OBBASS** 
	- o at request of the programmer (HELP command),
	- o mutomatically, if the system discovers an error in the answer given by the programmer (e.g. a missing parameter).

The question arises, if besides the discussed background content yet another content, not revealed by the implementor, but having influence on e.g. the effectivity of the system, can be incorporated. Let us call auch content the depth content. This information provides implementation details. The following guideline is essential; one should not set up in the depth content such information, the lack of which would cause the asme source programs to be executed defferently, depending on their implementations. For instance, the method of rounding arithmetic values cannot be placed in the depth content, although it is not important for the majority of programmers, because they are mostly interested in how many decimal places are neoessary to obtain correct results,

The knowledge of the depth content is necessary for everybody who wants to make changes in the system, e.g. for transporting the system to other computers.

5. Documentation

The decumentation of G-A pregramming consists of two basic parts: external and internal. The external O-A documentation consists of:

- A specification of the destination and functions of the industrial computer system.
- . A specification of tasks which should be performed and a description of conditions under which these tasks may or should be performed.
- A specification of both the general limits of the Q-A programming and the limits due to the given implementation.
- A description of the Q-A language.
- . A description of the debugging facilities and a list of possible error messages. The external documentation should have the following forms:
- 1. A definition of the Q-A language, which provides a document for implementors.
- 2. A description of the Q-A programming system, i.e. a dooument which is worked out by implementors defining the fixed system.
- 3. A programmer's manual of the Q-A language; this dooument determines in a way intelligible to users how to answer question, i.e. how to program.

 $-10 -$ 

The internal documentation specifies the way of performing the given implementation of a system. This can be the "know-how" of the supplier, and usually need not be revealed to users of the system.

The above presented types of documentation deal with the Q-A programming systems themselves. But it is important to notice that Q-A programming systems are not only a good tool to supply programs, but also to stimulate a good, i.e. correct, concise, and legible system drscription.

The system description of the particular application should describle all features and parameters of the system which are important for the system user from the point of view of purposes for which the computer system has been applied. Examples are: a list of measured values. sampling frequencies of individual values, alarm conditions, input/output addresses of signal lines from and to the plant.

The application software dooumentation should describe in a concise and complete manner the software applied for the computer system, specially for the realization of the individual user requirements. Usually the kernal part of the application software documentation consists of listings of the source program. Of course, if programs are written in languages such as IRT-Fortran, IRT-Basic etc. the listings consist not only of information essential to the user but also of information necessary for program compilation and computer operation. Therefore, the information essential to the user is spread among a large number of details necessary for the operation of the computer. In consequence, in such cases for legibility and convenience of usage, one requires two documentation sets: the synthetic tabels placed in the system description and the listing of the source programs placed in the application program documentation. Such solutions cause two inconveniences:

· additional work,

and, what is more important,

the risk that both forms of documentation are not consistent, especially if software undergoes changes during modernization of the plant.

The above considerations show advantages of Q-A programming systems, where application software documentation gives in a natural manner homogeneous specification both for the needs of the system user and for computer operation.

The additional advantage of the application of Q-A programming is the standardisation of software dooumentation whithin the framework of the supplier of the software. Simply every employee must use the same forms or gets the hard copy in the same form, after interactive programming.

#### Conolusion

The above definitions and requirements do not oover the whole field of program generators and fill-in-the-blanks systems. Author considers the presented approsoh as the starting point to further work and will be very obliged for comments.

# .References

F. WELLING

[1] Tamm B.: Interactive integrated system for program generators and application packages. EWICS TO 4 working paper: POL-E 5/80.

Visit 1 Page

- [2] Musstopf G., Orłowski H., Tsmm B.: Program Generators for Process Control Applications. IFAC/IFIP SOCOCO 1979, Prague.
- [3] Orkowski H.: The fill-in-the-form language SZPAK and its supplementary language PP. Purdue Europe TC 4 on POL. 1975 Presentation, pp.49-64.
- [4] JEIDA: Introduction for PROCOS. Minutes II Ann. Meeting Int. Purdue Workshop. Purdue Univ. 1974, Part II, pp. 225-226. that flowed und there hemu Toral aus
- [5] BICEPS Language Manual. General Electric Co. Phoenix, GET-6065, 1969.
- [6] Aderek A.: SZPAK-77: Fill-in-the-Blank Programming System for Industrial Process Control. EWICS TO 4 working paper: POL-E 4/80.

 $-14.9$ 

# **STRESZCZENTE**

 $\mathbf{I}$ 

Oprogramowanie wielu komputerów zastosowanych w układach automatyki przemysłowej składa się z systemów sterowanych tablicami lub jest produkowane przez generatory programów. Metody interakcyjne stają się coraz bardziej popularne w programowaniu takich komputerów. Artykuł dotyczy systemu oprogramowania typu pytanie-odpowiedź i zawiera definicje podstawowych terminów oraz niektóre wymagania dotyczące tych systemów.

# СОЛЕРЖАНИЕ

Программное обеспечение многих ЭВМ применяемых в системах промышленной автоматики использует системы управляемые таблицами или производится с помощю генератора программ. Интерактивные методы становятся всё более популярными в программировании таких ЭВМ.

В настоящей статье рассматривается система программного обеспечения типа вопрос-ответ. Приводятся определения основных понятий и некоторые требования предъявляемые к таким системам.

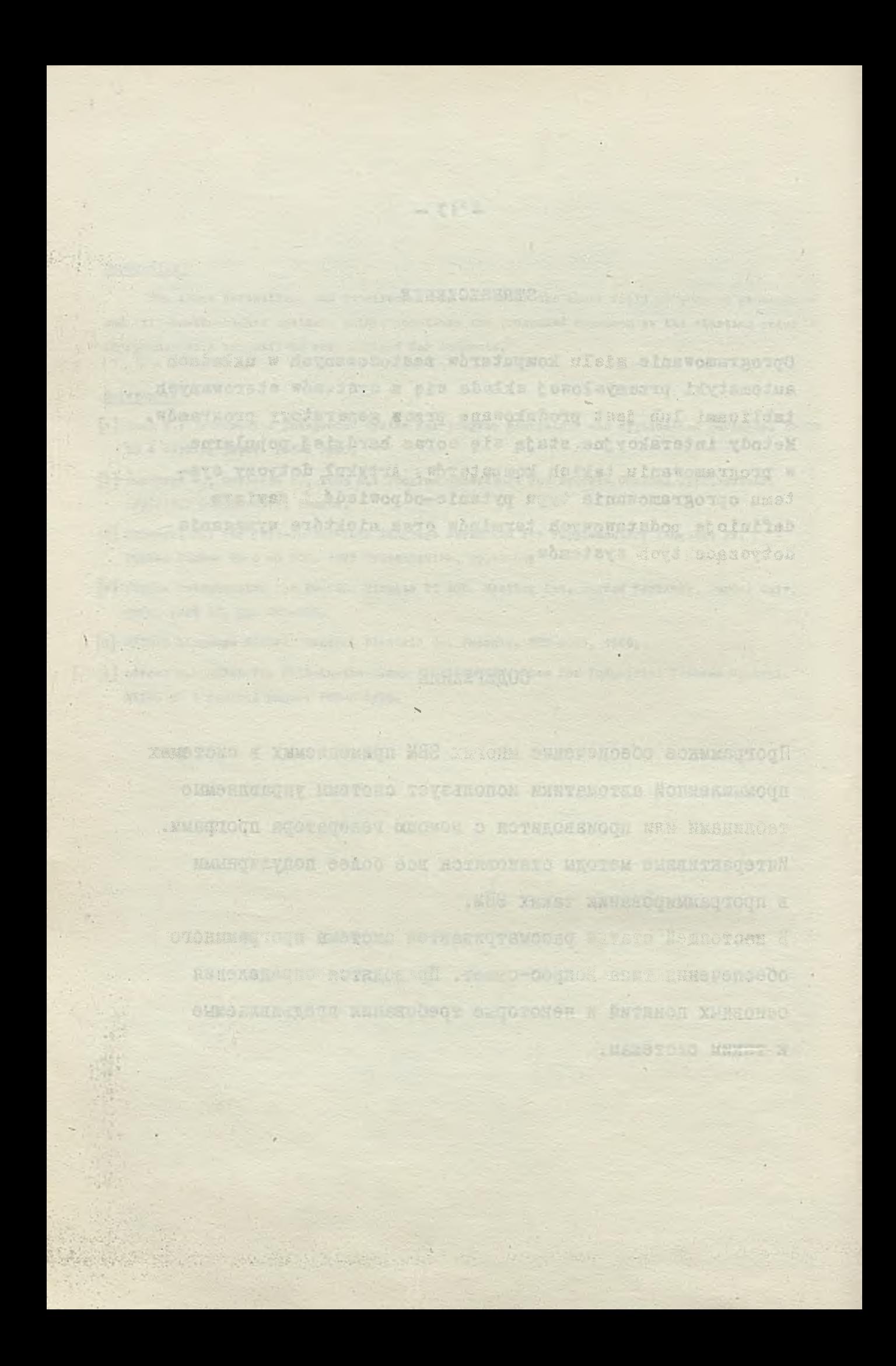

Prace naukowo-badawcze Instytutu Maszyn Matematycznych

the mass of the state of the state longitude of the country of the control of the

residence a farme, with land in this detection one will find that should

they giving the series strike, any should giving to

da-K761-

That all series for

**REMARKS REPORT OF** 

PHIL 5

SALE A ALCOHOL

them for the condition which fire and severely

we complete the state of the state of a

Such a this affine the Report Electronic move of the

and the liter of statistics and the statistics.

be rive work of windsanianal

to receiving the low

**Jacek OLSZEWSKI** 

This report defines a programming language for operating systems implementations. The language. Phil 5, conforms to certain design methodology of operating systems built as hierarchical struotures of processes. dest cervits of information disperior within the first derivative states to include of most of the

# dead by "Select support of the start , Golden was the first of social and in the ac-Farmer which is the Contents of the Contents of the Contents of the Contents of the Contents of the Contents of the Contents of the Contents of the Contents of the Contents of the Contents of the Contents of the Contents o

te salla lines, se linial for steres estimat non climate al propello prefer con le chicarone

who at at what , anderg all test win she ( well) weight . At determining the strates

1. Introduction which is a contribution of the contribution of the contribution of the contribution of the contribution of the contribution of the contribution of the contribution of the contribution of the contribution of 2. Syntax notation<br>3. Vocabulary (lexicon) 3.1 Letters, digits, separators and comments 3.2 Identifiers and the second control of the second control of the second control of the second control of the second control of the second control of the second control of the second control of the second control of the 3.3 Numbers and the company of the company of the company of the company of the company of the company of the 3.4 Operators<br>3.5 Other symbols **"我们的人""我们的人"的"我们"的人""我们"的人** 4. Declarations and soope rules 5. Types 5.1 Basic types of choice and the distribute speaker of the constance of the constant 5.2 Arrays An a state of the Article of the Maria and the Maria 5.3 Records 5.4 Pointers the state of the self-the produced for her best control of the self-5.5 Named types 6. Variables 7. Expressions where the contract and the contract of the contract of the contract of the contract of the contract of the contract of the contract of the contract of the contract of the contract of the contract of the cont 7.1 Operands and the state of the state of the state of the state of the state of the state of 7.2 Arithmetic operators in the contract of the contract of the contract of the contract of the contract of the contract of the contract of the contract of the contract of the contract of the contract of the contract of th what suffered that side company purchase to closents at the set 8. Conditions . Concitions<br>
9.1 Assignement:<br>
9.1 Assignement:<br>  $\begin{array}{ccc}\n\circ & \circ & \circ \\
\circ & \circ & \circ \\
\circ & \circ & \circ\n\end{array}$ 9. Statements **CONTRACTOR OF PROPERTY AND STATE** 9.2 Procedure and process calls 0.2.1 Procedure calls 9.2.2 Process colle and the state of the state of the state of the state of the state of the state of the state of the state of the state of the state of the state of the state of the state of the state of the state of the 9.3 Compound statements 9.4 Repetitions and property that is a contract the communication of the contract of the contract of the contract of the contract of the contract of the contract of the contract of the contract of the contract of the contr 9.5 Selections 9.5 Selections<br>9.6 If statements 9.7 While statements which special and anterior the fact of fact and strip the course of

9.8 For statements 10. Procedures 10.1 Standard prooeduras 11. Programs 12. Processes 13. Prooess struotures 14. Syntax summary 15. Li-t of standard identifiers

#### 1. Introduction

Process Hierarchy Implementation Language is a name ohosen for the programming language desoribed in [2] as a methodological tool for operating system design and programming. Methodology presented in [2] assumes an operating system to be certain struoture of hardware prooessor aotlvitles oalled processes (not to be mixed up with what has so far bean termed prooess in the literature). A prooess is understood here as a data struoture and a set of instructions oonoerning these data. All data within the operating system oan be divided into separate parts, each of which is a private (looal) data of a certain process. There is no notion of data being common to several processes. Instead, there may be another process for which the data is private and it oan be accessed only by instructions of the other process. Each of suoh prooesses oan be active or passive. Processes may call one another, the calling one beoomlng passive and the oalled one - aotive. Then, the oalled one may rasume the oalllng process, itself becoming passive. Interrupts are also considered as process calls; calls not by other prooesses but from outside the system. On the other hand, an interrupt makes some ourrently aotive prooess beoome passive. If a prooess oalls or resumes another one when it la aotive, the oall or resumption is delayed until it beoomes passive - an autoaatlo exoluslon of oalls of the same prooess (short time aoheduling) is assumed: However, interrupts aotivating the sane prooess oonseoutively do not exolude eaoh other automatically. It is possible that a prooess aotivated by an interrupt is itself interrupted and aotlvated again. In order to avoid suoh Interleaving of aotivations means are provided to Impose the non-interruptabls mode upon arbitrarily ohosen prooesses.

 $- 16 -$ 

A prooess that oalls or resumes other prooesses and, in turn, Itself is oalled or' resumed oan be oonsidered as an element of oertain hlerarohloal struoture of oalls and resumptions. An operating system built as suoh a struoture is to remain oonstant during the system run} the.number of prooesses and their positions within the struoture do not ohange. This allows for better understanding of the whole system, and perhaps, for easier formal verification techniques.

Phil is a machine oriented higher level programming language that comprises the concepts of the prooess and the struoture of prooesses mentioned above. It is based on Pasoal including most of Pasoal's data and control structures and excluding all those features that would make a dynamio allocation of resources neoessary. Phil's baslo assumption is not to require any run .ime support system nor any operating system kernel. Phil's text is to be compiled into maohine oode, then loaded into the store and run without any referenoe to the Phil oompiler.

Text written in Phil starts with a number of program declarations, eaoh of whioh may be understood as a prooess type definition. Then, there are declarations of prooesses, eaoh of which oreates a process or processes according to the program referred to in the declaration. (analogously to the oreation of variables aooordlng to their type). Moreover, the deolaration shows whioh other prooesses may be oalled by the declared one. So, process declarations may be oonsidered as a prooess struoture building program. The text ends with a prooess call or oalls - depending on the number of processors available in hardware - of those processes that are to be activated first. Another assumption concerning the language is that programs can be compiled separately of eaoh other. Henoe, a ohange in one progran should not involve oonpllation of other programs.

The work on Phil implementation has been planned as a series of languages and their compilers starting from slightly extended PL/O (of  $[3]$ ) and ending with the full programming language presented in  $[2]$ . The compilers are being programmed and tested in COP3 - a metacompiler developed at IMM and implemented on IBM/370 (of.  $[1]$ ). The first element of the language and oompiler series, Phil 2.3, may be Interesting only from the point of view of compiler writing methodology using COPS. Phil 5 is the series element which may also be interesting as a system programming language. However simple, it oomprises all the basio oonoepts and ideas of the methodology presented in  $[2]$  and outlined very shortly above.

#### References

- [1 ] J. Borowieo and others /ed. J. 01ssewaki/t Compiler Production System, IMM Warsaw, 1981, /in Polish/
- [2] J. Olssewskit Design of operating system structures, WHT Warsaw, 1981, /in Polish, tesume also in English/
- [3] N. Wirth: Algorithms + Data Structures = Programs, Prentice Hall Ino. Englewood Cliffs, N.J., 1976

#### 2. Syntax notation

The Phil 5 syntax is defined in a notation which is required by COPS to produoe the syntax analyser automatically. Ron-terminal symbols are denoted by identifiers - usually short hand notations of English words. Terminal symbols are strings enolosed in quote marks. A non-terminal symbol definition consists of one or more produotions, eaoh of whioh starts with the production identifier. Productions defining one non-terminal symbol have the form:

> P1. S«T1| P2. T2| • \* • • Pn. Tnj

where P's are production identifiers, S is the non-terminal symbol and T's are alternative terms of the definition. Production Identifiers are neoessary for the purposes of formal description of the language semantics, required by COPS. Each of terms T1, ..., Tn stands for a list of  $\cdot$ terminal and non-terminal symbols of the language, separated one from another with a oomma.

There are two speoial symbols, meanings of which are predefined in COPS; namely, 'EPS'denoting an empty symbol, and 'STRING's denoting a sequence of any characters, enclosed by quote marks. If a quote mark itself is to appear within a string, it should be marked with two adjacent quote marks.

#### Examples of strings:

'PHIL 5' 'MARES & SPENCER' ""

COPS requires the syntax definition to be splitted into two parts: lexioon ana syntax (proper), Eaoh of the parts starts with word LEXICON and SYNTAX correspondingly and ends with a production at the end of which there is a dot instead of a semicolon.

```
, J. Yooabulary (lexioon)
```
 $3.1$  Latters, digits, separators and comments

```
Letters are defined .by the following set of produotions:
    11. LETT. 'A'l
    12 . 'H' I
    ...
    L26. 7.1
```
Similarly, digits:

```
n4. DIGT- '0'1
   D2. 1'colored the first
D<sub>10</sub> 9'1
```
A space character has in COPS the meaning of a separator for any language definition. Other separators for a particular lenguage are to be listed in a COPS directive. For Phil 5 the directive is the following:

SEPARATOR="()  $33$ = + =  $\neq$  / $\neq$  ><  $\rightarrow$  & []'

Two other COPS directives are used to show how comments begin and end in the language:

COMBEG='  $\left($  =' COMEND-'  $\Rightarrow$ 

So, comments in Phil 5 are enclosed in brackets and stars. attendance and object in any you.

Make seated to

als investors in the

#### 3.2 Identifiers

Identifiers are sequences of letters and digits, each starting with a letter;

I1. IDEX-LETT IDEN. LETT  $I2.$ IDEN, DIGT;  $I3.$ 

#### **Examples:**

A A0001 MARKS SPENCER

```
3.3 Numbers and the contract of the contract of the contract of the contract of the contract of the contract of the contract of the contract of the contract of the contract of the contract of the contract of the contract o
```

```
Numbers are unsigned sequences of digits:
   N1. NUMB-DIGT |
                        Herbaum and Constant
   N2. NUMB, DIGTS
                           it terms i strutett det landern. En halte artik
```
The State of the Automobile

#### Examples:

Listen mi

CG W

1984 3 001

```
3.4 Operators
```
Operators are special characters or character pairs grouped in three definitions which correspond to addition, multiplication and relation kinds of operators:

**Allegia President Adams 2** 

**Belgian** 

The Residence of the case of the

AV PRINCIPAL

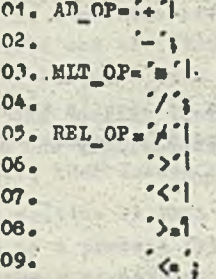

that is well with an are a short be the risk question in which is there are the complete and with an increase

March of Ball

**Today** 

**BATTLE BATTLES** 

WHO .

and will control with a state

**SALE NEWSFILM** 

**Biolice Action** 

**Communication** 

de l'armenter

The Alathan Armstrale

Alexandra Milled Light Authority

**Allegander Controller** 

No competitive that a set you the last where the said field for some the problem in the second company

William Labor Stock & Way

Start a Mozhi

of which the thing of all the light in them

W dirt

our face placed bring them a

Last Call al Astabete caminati

Assets we seer that charlings port then

Stafford water

#### 3.3 Other symbols

Other symbols are defined by their appearance as terminal symbols in the syntax description. They lnolude all reserved words of the language and speolal symbols like brackets, the assignment symbol 'i", etc.

#### 4. Declarations and soope rules

 $\overline{\phantom{0}}$ 

Every identifier must be deolared unless it is a standard one. Standard identifiers may be considered as predeclared, valid throughout the whole text in Phil 5. They may be redeclared as any other identifier deolared in a normal way.

Sinoe Phil 5 is a blook struotured language every declaration has its soope. Por types, variables and procedures the soope extends from the declaration of auoh an objeot to the end of the blook within whioh the declaration ooours. For programs and prooesses, the scope extends to the end of the whole text in Phil 5. Por reoords, identifiers of their fields are valid only in the field designators (of. section *7 . 1) ,*

#### 3. Types

There are two basic types of data, integer and character, and three structured types, array, record and pointer. A type declaration must conform to the following definition;

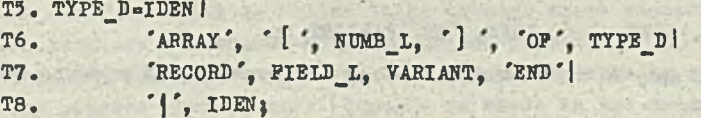

#### • 5.1 Basio types

Basio types are predeolared and denotedby the standard identifiers:

INTEGER , values of this type are integers from the range depending on the hardware,

CHAR , values of this type are oharaoters of the set accepted as the external representation for the language implementation.

Line - Jackson

3271

Lintaring For Distance La

#### 3.2. Arrays /

An array type declaration (of. production T7 above) specifies the type of the array components, the number of indioes (dimensions) and the maximum value of eaoh index. The number of Indioes and maximum index values are shown as the list of numbers:

11. NUMB\_L=NUMB| **L2. NUMB\_L, ', ', NUMBi**

The minimum value of each index is always i.

Examples: ARRAY [7] OF DAY; ARRAY [4,13] OF CARD;

#### 5.3 Reoords

A record type definition (of. production T8 above) apeolfles a number of fields and a variant part of the reoord. There may be 0 or more fields in so oalled field list:

> P1. FIELD L-'EPS'| **F2.** PIELD | F3. FIELD, '; ', FIELD L;

• The non-terminal symbol FIELD denotes, in faot, a number of the reoord components of the same type:

P4. FIELD-IDEN L, '', TYPE D;

where the symbol IDEN L represents a list of one or more identifiers:

L3. IDEN\_L-IDEN | L4. IDEN L, ', ', IDEN;

The soope of the identifiers is the reoord itself, and they are also aooessible in field designators (of. aeotlon 7.1).

A reoord may have a variant part beginning with the word 'CASE' followed by so oalled a tag field, then the word 'OF' and a list of variants. The value of the tag field is to indioate which of the variants is chosen for a particular instance of record.

Awnoreau methodern

71. VARIANT»'EPS' | V2. 'CASE', IDEN, ': IDEN, 'OF, VARIANT\_L;

The type of the tag field may **only** be a basio one. Henoe, the symbol **IDEN** appears in **V2** where the tag type is to be defined.

The variant list specifies one or more data struoturea eaoh of whioh is itself like a reoord - consisting of a list of fields and a variant part of the struoture. Eaoh struoture is labelled by one or more constants(a oonstant list).

V3. VARIANT\_L»CONST\_L, ':', '(', FIELD\_L, VARIANT, ':'| V4. VARIANT\_L, ':', CONST\_L, ':', '(', FIELD\_L, VARIANT, ')';

The oonstants should be either integers or oharsoters aooording to the speolfled tag field type. However, a string may also be used as a label where the tag field is speolfled as CHAR. In such a case only the first character of the string will be recognized.

```
L<sub>5</sub>. CONST-NUMB
L6. 'STRING'1
L7. CONST L=CONST |
L8. CONST_L, ', ', CONST}
```
Examples:

RECORD NAME, CHRISTIANNAME: ARRAY [10] OF CHAR; AGE: INTEGER} SEX: CHAR END} RECORD REGISTRATION: ARRAY [7] OF CHAR;

YEAR: INTEGER; CASE VEHICLE: CHAR **OF** 'CAR': (TIROPSEATS: INTEGER)} 'VAN', 'TRUCK': (WEIGHT: INTEGER) END;

In the lost example only first letters of the labels will be reoognieed: C, Y and T.

#### 5.4 Pointers

A pointer type declaration (of. production T8) introduces a type whose values are pointers to variables of the type specified in the declaration. A representation of pointer values is chosen to be a standard two-field record declared as follows:

RECORD LOC, SIZE: INTEGER END;

In other words, a pointer bound to any type is itself a record, the first field of which gives the location of the pointed variable, the second - its size.

5.5. Named types

Types may be declared so as to have names. Declarations of the named types form declaration lists:

T3. TYPE\_L=IDEN, '-', TYPE\_D | TYPE L, '; ', IDEN, '-', TYPE D; **T4.** 

Apart from the basic types the following structured types are predeclared: POINTERVAL-RECORD LOC, SIZE: INTEGER END, (of. section 5.4)

LINK\*RECORD STATUS: ...; (\* ITS TYPE IS HARDWARE DEPENDENT \*) BASE, RETL: INTEGER END

The latter is concerned with so called links through which processes can be manipulated and resumed (of. standard procedures HOLD and RESUME in section 10). The STATUS field is for an internal representation of the process status (interruptable or non-interruptable, etc.),  $BASE$  - for the process base address (depends on where in the memory the process is placed), and RETL - for the process return address after calling another process or being interrupted.

6. Variables

Variables are defined by their declarations:

VB5. VAR\_DF-IDEN\_L, '; TYPE\_D;

Such a declaration specifies a number of identifiers and a type definition, according to which the identified variables are oreated.

Examples:

I, J, K: INTEGER; C1, C2: CHAR: P: + INTEGER: A: ARRAY [4.4] OF INTEGER: R: RECORD N: ARRAY [10] OF CHAR; C: INTEGER END;

7. Expressions

Expressions consist of operands, arithmetic operators and parenthesis.

7.1. Operands

Operands are numbers, characters, strings and so called designators. A designator is a denotation of a variable or of its component, if the variable is an array or record or pointer.

VP1. VAR D-IDEN |

VAR  $D_{\bullet}$  [ EXPR  $L_{\bullet}$  ] ]  $V1i2.$  $VAR_D$ , IDENI  $V13.$ VD4.

An array clement (production VD2) is denoted by the array designator and an expression list enclosed in array brackets, which gives values of indices of the element concerned.

telecate of an or the

A3. EXPR\_L=EXPR | EXPR\_L, ... EXPR;  $A4.$ 

It may happen that values of some of the expressions lie outside limits of indices defined in the array declaration (of. section 5.2). Normally, run-time errors would be reported. Here, as no run-time system is to be required by the language compiler, each index value is oaloulated according to the following formula:

 $(e-1)$  mod m + 1

where e is the value of the corresponding expression and m - the maximum value of the index.

A record element (production VD3) is denoted by the record designator and a field selector.

The designator P! denotes the variable pointed by the pointer P. Since the pointer P may also be considered as a record of the type POINTERVAL, P.LOC and P.SIZE are also designa $t$ ors.

date come it was thinked as of the company of

curelevaved allegate, Aug. Appen-

#### Examples  $(\text{of.} \text{section } 6)$ :

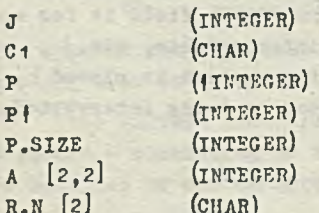

#### $7.2$ Arithmetic operators

There are two groups of arithmetic operators listed in the lexicon (of, section 3.4): adding operators (AD\_OP) and multiplying operators (MLT OP). Their precedences are specified by the syntax of expressions.

```
E1. EXPR-EXPR, AD OP, TERM |
           AD OP, TERM |
E2 -TERM:
E<sub>3</sub>.
TR1. TERM=TERM, MLT OP, FACTOR |
TR<sub>2</sub>
            FACTOR:
```
First, the multiplying operators are executed, then, the adding ones. Operators of the same precedence are executed in sequence from left to right. The precedence rule may be broken by parenthesis.

```
FR1. FACTOR-CONST |
             YAR_D |
FR2.
             '(, EXFR, ');
FR1.
```
Pirst, the parenthesis is executed, then the rest of the expression.

The operators  $+$ ,  $-$  and  $\kappa$  have their usual meaning. The division operator / means the truncated quotient of its operands.

```
Examples (of. section 6) :
1981
I \ast J / (J - K)\ddot{\phantom{a}} .
A [2,3] + A [I,J]R_eC#3
```
#### 8. Conditions

Conditions consist of expressions, relation operators and the conjuction '|' and disjunotion ' & ' symbols. Apart from the operators listed in the REL\_OP symbol definition (of. section 3.4) the 'ODD' and '= symbols are also considered relation operators. Conditions are evaluated according to the following precedence order:

```
REL_OP, '=', 'ODD'
\mathbf{z}\mathbf{r}
```
yielding a result of logical value (true or false).

```
CN1. COND=COND, '|', COND_T|
C<sub>N2</sub>COND TI
CN3. COND_T= COND_T, '&', COND_P|
CN4.COND_P;
CN5. COND_P-'ODD, EXPR|
          EXPR, ", EXPR |
CN6.
CN7.
          EXPR, REL OP, EXPR;
```

```
Examples (of. section 6):
```

```
ODD I & J-K
C1/ \Lambda'| C2 - B'P \rightarrow 3
A [K, 2] \langle = R.CAR.N [\frac{1}{2}K'X'
```
# 9. Statements

Statements denote actions. There are nine different kinds of statements; six of which are called simple statements; assignement, procedure or process call, compound statement, repetition, selection, and empty statement.

```
S<sub>1</sub>, S STMT=VAR D, 'i =', EXPR
S2. IDEN, ARGS
S3. BEGIN', STMT L, 'END'
S4. "REPEAT', STMT_L, 'UNTIL', COND|
S5. CASE', EXPR, OF', CASE L, 'END'
SO<sub>e</sub> BPS'<sub>1</sub>
```
Apart from the six simple statements there are also if-, while-, and for-statements.

```
S8. STKT-S STKT
          'IP, COND, 'THEN', S_STMT, IP_TAIL |
39<sub>o</sub>"WHILE", COND, "DO", STMT !
S10.'POR', IDEN, 'I", EXPR, 'TO', EXPR, 'DO', STMT;
311.
```
will place for estate that of themsels

a sustainance in City to

ide vit Certification

of motional additional and he wiley with states and

#### 9.1 Assignements

The designator to the left of the 'i=' symbol denotes a variable or its component, if it is an array or record (of. production 31 above). After the assignement the variable has a new value; the value of the expression standing to the right of the ':='symbol. Types of the variable and the expression must be oompatible. A string of the length m may be assigned to an array of n oharaoters. If  $m \nmid n$ , the string is extended with space characters so as to matoh the array size. If  $m > n$ , oharaoters  $n+1$ ,  $n+2$ , ...., m are ignored.

• Examples (of. seotion 6) \*

 $Jt = 0$  $C1:='?'$  $P(1 = I \# J / (J - K))$  $A[1,1]$   $I = A [2,2]$  and  $[3,3]$  $R_eN:$   $*$  'ARTHUR'

#### 9.2 Prooedure and prooess oalls

Prooedure and process calls have the same form (of. production S2). They may have arguments, i.e. a list of exprossions:

an adapted anti-ture weton my is finance

In terms enable an edition, mask shown if we recent

only one won't should be cranely

disabel .dromegalki fileserinte Alexie Tottar

A1. ARGS="EPS"|  $A^2$ .  $'$ , EXPR<sub>L</sub>,  $'$ );

#### 9.2.1 Prooedure oalls

A prooedure oall stands for evaluation of its arguments, substitution of the prooedure parameters by the evaluated arguments, and execution of the procedure body (of. section 10). Types of arguments must be oompatible with their corresponding parameters. Evaluation of an argument involves evaluation of indioes or field seleotion, if it is a oomponent of an array . or reoord.

If a formal parameter is assigned to in the prooedure body, the corresponding evaluated argument must be a designator.

Examples (of. seotion 10) :  $PUT$  $(CURREMT)$ ; GET(NEXT)

#### 9.2.2 Process oalls

A process call stands for evaluation of its arguments, creation of so called argument reoord, fields of whioh are representations of the arguments, and oertaln sotion whloh stops the calling prooess and aotlvates the oalled one. If an argument is a designator, a pointer value that points to the denoted variable is defined and placed in the corresponding field of the argument reoord. Otherwise, the value of the argument is plaoed in the field.

Prom the point of view of the oalling prooess the oall is a statement that lasts as long as the prooess resumption does not take plaoe. Suoh a resumption Is to be made by the oalled process by means of two standard procedures, HOLD and RESUME (of. section 10).

tens the team play have first them can

#### 9.3 Compound statements

Compound statements (of. production S3) denote sequences of actions, denoted in turn by list of statements.

S<sub>17</sub>. STMT L=STMT S<sub>18</sub>, STM, STMT L<sub>3</sub>

#### 9.4 Repetitions

A repeat statement (of. production S4) specifies repetition of the statement sequence. After each execution of the sequence the condition is evaluated. If it is true, the repetition stops.

#### **Example:**

REPEAT  $I: -J$ ;  $J: -A$   $J$  UNTIL  $J=0$ 

#### 9.5 Selections

A case statement (of, production 35) specifies execution of one of the statements listed in the case list and labelled by lists of constants.

 $514. CASE L=CASED$ S15. CASE\_L, '; CASE\_D; S16. CASE D-CONST L, '1, STMT;

First, the expression is evaluated, then its value is matched consecutively against the labels until the matching label is found, then the statement labelled by the label found is executed. The type of the expression should be either INTEGER or CHAR. Correspondingly, labels should be numbers or characters. String labels are also accepted although their first characters only are compared with the expression value. If there is no matching label found, the last case is chosen.

#### **Example:** CASE C OF

 $A'$ ,  $B'$ : X:=1; York South  $^{\circ}$ C $^{\circ}$ : BEGIN X: -3; Y: -0 END;  $n'$ : X:  $-2$ ; "OTHERWISE': BEGIN X: - 0; Y: - 0 END END

#### 9.6 If statements

There are two different forms of the if statement (of, production S9) : so called ifthen statement and if-then-else statement.

> S12. IF\_TAIL= 'EPS' | 'ELSE', STKT;  $S13.$

An if-then statement specifies evaluation of the condition and, depending on the result true or false - execution or skipping of the statement following the 'THEM' symbol. An ifthen-else statement specifies evaluation of the condition and, depending on the result, excoution of the statement following the 'THEN' or 'ELSE' symbol. Notice that the statement following the 'THEN' symbol must be a simple statement, i.e. it may be neither if - nor

while- nor for-statement.

#### Examples:

IF  $X \neq 0$  THEN  $Y = 1/X$ IP  $A[1] = A'$  THEN B: = A ELSE C: = A

#### 9.7 While statements

A while statement (of. production S10) specifies the repeated execution of the statement following the 'DO' symbol depending on the value of the condition. The condition is<br>evaluated before the statement execution. If it is false, the while statement is finished.

#### Example:

WHILE I) 2 DO BEGIN M [I] := M  $[I-1]$ ; I:= I-1 END

#### 9.8 For statements

A for statement (of. production S11) specifies a progression of values assigned to the so called control variable and the cyclic execution of the statement following the 'DO' symbol. Each cycle begins with the assignement to the control variable and ends with the statement execution. The initial value assigned is the result of the evaluation od the expression following the "= " symbol. Then, the value is increased consecutively by 1 until it reaches the value of the expression following the 'TO'symbol.

#### Example:

FOR I: -1 TO J-1 DO M  $[J+1-1]: M[J-I]$ 

#### 10. Procedures

Procedure declaration contains an identifier called the procedure identifier, a list of formal parameters and a blook called the procedure body. The blook contains declarations and a compound statement.

B. BLOCK-TS, VS, PS, "BEGIN', STMT\_L, "END';

Declarations of types and variables have the form of declaration lists preceded by symbols 'TYPE' and 'VAR' correspondingly.

```
T1. TS = 'EPS'TYPE', TYPE L, '; ';
T2VB1, VS='EPS'|
VB2. "VAR", VAR_L, ';';
VB3. VAR L=VAR DP
      VAR L. '; ', VAR DP;
VB4.
```
All types, variables and prooedures deolared within the prooedure body are looal to the prooedure. Values of the looal variables are undefined when the prooedure body is entered. In addition to the looal objects, parameters and global objects are also known within the body provided their identifiers are not redeolared. Global objects are those declared in the procedure environment and textually preceding the procedure declaration.

Sinoe prooedures may be deolared as looal objects, their deolarations may be nested.

P1. PS-'EPS'I

P2. "PROCEDURE", IDEN, PAR\_L, "; BLOCK, '; , PS;

However, there may be no reourslon of prooedure oalls} no prooedure may be oalled within its own body. (Implicit recursion is excluded by the definition of global objects as no two procedures oan preoede eaoh other textually).

The prooedure body may include all kinds of statements except process calls.

Both restrictions, one oonoerning reourslon, the other one - prooess oalls, are due to the Intended laok of any dynamio memory allooation routines which, otherwise, would be the neoessary part of a run time support system. Reoursivo prooedures obviously require memory allocation for their local variables whenever they are being called. In this respect, procedures that hove nrooess oalls in their bodies ere similar to the reoursive ones, A prooess oall always means that the calling process is stopped until it is resumed or started again from its beginning. In the latter case it may happen that the same procedure is called again. So, new memory should be ollooated to its looal variables sinoe its previous oall has not been finished yet.

The procedure parameter list may consist of several parameter groups, each of which is a list of parameter identifiers and a type identifier.

> $P4.$  PAR  $L = 'EPS'$  $PS.$   $\{ \cdot \}$   $PGL, \cdot \}$  $P6. PGL=PG$ P7. - PG\_L, PG; P8. PG=IDEN\_L, 't', IDEN;

There is no explioit speoifioation whether a parameter is of value or variable kind. Nevertheless, such a qualification is established in the compilation process; parameters which are being assigned to in the prooedure body get the variable status while others have the value status. Value parameters oan be considered as looal variables whioh initial values are results of evaluation of the corresponding arguments. Variable parameters stand for those arguments of the prooedure oall whioh are variables. Parameters are looal to the prooedure, i.e. their soope is the prooedure deolaration. Types of arguments in the prooedure call must be compatible with the parameter types.

#### Examples:

Suppose there is an array QUEUE of links, representing the first—oome-first—served queue of process links, declared with N as its maximum index. PIRST is a variable in which the queue head index is kept and LAST - its tail index. Initially, when the queue is empty, both indices are set to 1. In order to operate the queue the following procedures may be used:

PROCEDURE PUT (L:LINK); BEGIN QUEUE [LAST] := L; LASTI-LAST+1-LAST/N&N END; PROCEDURE GET(L:LINZ): BEGIN L:-QUEUE [PIRST]; PIRST:-PIRST+1-PIRST/NWN END; 10.1 Standard prooedures

The following standard procedures are predefined:

 $HOLD(L; LINK)$  - assigns to L a process link; in the process called by another process it is the link of the oalllng one, in the prooess aotlvated by an interrupt it is the link of the interrupted prooess,

RESUME (L:LINK) - stops the ourrent process and resumes the one whose link is the value of  $L<sub>s</sub>$ IN( $D_a$   $L_a$  S: INTEGER) - initiates transmission of S oharaoters from the device no. D to the memory starting from the address L,

OUT(D, L, S: INTEGER)- initiates transmission of S oharaoters to the devioe no. D from the memory starting from the address L,

BIN (A: ARRAYOFCHAR; I, N: INTEGER) - converts a string of characters contained in A under the index I into a numer and assigns the numer to N,

DEC(N, I: INTEGER; A: ARRAYOFCHAR) - converts the value of N into a string of oharacters and assigns the string to A beginning from the index I.

In both prooedures, BIN and DEC, ARRAYOFCHAR denotes a one-dimensional array of oharaoters. In other words, A stands for a variable declared as suoh an array. The first oharaoter of the string is pointed to by I. After the procedure is finished I points to a character which is next to the last one of the string concerned. The value 1 of the array index is considered next to its maximum value specified in the array declaration. Hence, strings are plaoed as though the array wore a oiroular data struoture.

The BIN procedure acts as follows:

- it ignores consecutive characters until a sign followed by a digit or a digit is encountered,
- it aooepts oonseoutive oharaoters until a oharaoter other than a digit is enoountered or until 5 digits have been read,
- it converts the resulted string into the number.

· ■ ■ 10-10-10 Bill and in right broad the internal the

The DEC procedure converts the given number into the string consisting of 6 characters spaces for leading zeros, then another space or "-" depending whether the number is positive or negative, and the number's signifioant digits.

#### 11. Programs

**SOX:JAVA** 

Programs oan be understood as prooess types or patterns. Aooording to a program several prooesees may be deolared analogously to variables being deolared aooordlng to their types. .Unlike prooedures, programs oan not be oalled. They may only be referenoed in prooess declarations (of. seotlon 12).

YEAR AND MELTING

A program declaration oonslsta of its prefix, heading and blook.

PM. PROG-PREP, 'PROGRAM', IDEN, PPAR L, PPAR T, '; BLOCK,'.';

The prefix is to allow declarations of certain types prior to their use in the program heading.

> PF1. PREP-'EPS'I PF2. 'PREFIX', TS;

The heading contains the program identifier, its parameter list and parameter record. The parameter list consists of process names that can be referenced in process calls within the program blook.

```
PP1. PPAR L="EPS"|
           '(', IDENT_L, ')'PP2.
```
The parameter record corresponds to argument records accompanying calls of the process declared according to the program (of. section 9.2.2).

```
PT1. PPAR T-' EPS'
              'PARAMETER', 'RECORD', FIELD L, VARIANT, 'END';
PT<sub>2</sub>.
```
The parameter record does not differ syntactically from the regular record (of. section 5.3). Semantically, however, its field types are restricted to the following ones: CHAR, INTEGER, LINK, POINTERVAL and pointer to any type. (Only such types are concerned when corresponding argument records are defined; of. section 5.3.) Identifiers of the parameter record fields can be referenced in the program block as they were variables. In other words, the parameter record has no identifier for itself; its field identifiers are direct designators.

The scope of identifiers introduced in the prefix, parameter list and parameter record is the program text. The soope of the program identifier is the process structure (of. section  $12.$ 

**Example:** 

PREFIX TYPE MESSAGE-ARRAY [20] OF CHAR: PROGRAM TRANSMITTER (S) PARAMETER RECORD OPERATION: INTEGER; PAR: {MESSAGE END;

(\* TRANSMITTER GETS MESSAGES FROM A PROCESS THAT CALLS OPERATION 1 AND SENDS THEM TO A PROCESS THAT CALLS OPERATION 2. OPERATION 3 IS TO INITIALIZE TRANSMITTER. S STAND FOR SCHEDULER WHICH OPERATIONS ARE THE FOLLOWING: 1 - IT DELAYS TRANSMITTER AT THE S(1, L) CALL UNITIL THE S(2, L ...) CALL TAKES PLACE, 2 - IT RESUMES TRANSMITTER DELAYED AT THE S (1, L)CALL AND THE PROCESS BY WHICH TRANSMITTER HAS BEEN CALLED. PROCESSES CALLING TRANSMITTER MAY DO IT IN ANY ORDER. \* )

VAR M: MESSAGE:

```
I: INTEGER: (*) 1 - MESSAGE RECEIVED, 2 - MESSAGE SENT *)
```
SENDER, RECEIVER: LINK;

**REGIN CASE OPERATION OF** 

```
1: BEGIN HOLD (SENDER); IF I-1 THEE S(1, SENDER);
```

```
I:=1; L:-PAR<sup>1</sup>; S(2, RECENTVER, SEMDER)END;
```
2: BEGIN HOLD (RECEIVER); IF I=0 THEN S(1, RECEIVER);  $I: =O$ ; PAR $\{: \dots, S(2, \text{SENDER}, \text{RECEIVER}) \text{END}\}$ 

3: BEGIN I: = 0% HOLD (RECEIVER); SENDER: = RECEIVER; RESUME (SENDER) END END.

#### 12. Processes

Processes are created, identified and incorporated into the process structure by their declarations. Each of such processes is, in fact, an instance of the program referenced in its declaration. The declaration specifies also whether the process is interruptable or not. Identifiers of processes that are instances of the same program may be listed in one declaration group.

PD1. PROC DECL G-'PROCESS' SPECIFICATION, PROC DECL L; PD2. SPECIFICATION="EPS"| 'NONINTERRUPTABLE'; PD<sub>3</sub> PD4. PROC DECL L-PROC DECL | PROC DECL L, '1 PROC DECL; PD5. PD6. PROC DECL-IDEN L, '1', IDEN, PROC\_L;

Symbols following the colon are the program name and the list of process names which replace the program parameters (of, section 11).

> PD7. PROC\_L="EPS"|  $'(', IDENT_L, ')'$ PD8.

Identifiers of processes are not to be chosen freely; the list of identifiers allowed for process names is the following:

 $P<sub>1</sub>$ for processes that can be called by other probesses,  $P<sub>2</sub>$  $-10.01$ Pn  $T<sub>1</sub>$ for processes activated by interrupts,  $I<sub>2</sub>$ ... Tm

where n and m depend on a particular hardware organization. Moreover, each of identifiers beginning with the letter I is associated with a specific hardware interrupt.

Every process declared in such a way can be sotive or passive. It becomes active when it process or when the interrupt with which the process name is called or resumed by another is associated coours. It becomes passive when it calls or resumes another process or when it is interrupted. When the process is being called or reasumed while active, the call or resumption is delayed until it becomes passive. So, mutual exclusion of calls of the same process is imposed automatically. However, a process activated by an interrupt can be itself interrupted and activated again unless it is specified NONINTERRUPTARIE. Nence, the automatio exclusion of interrupts is imposed only with respect to processes so specified.

In contrast to procedures, processes retain values of their local data during their passive periods. In other words, values of all variables declared in the corresponding program blook are preserved between consecutive active periods of the process. This, of course, does not concern variables which are arguments of process calls coouring in the program block. Values of such variables can be changed by the called processes.

Example (of, section 11); PROCESS P6, F7, P8: TRANSMITTER (P1)

#### 13. Process structures

A process structure is created by a series of process declarations preceded by program. declarations and followed by an initial process call. (In the case of multiprocessor hardward there have to be as many initial process calls as processors).

PS1. STRUCTURE=PROG\_L, PROG\_DECL\_S, ..., INIT\_PROG\_CALL; PS2. PROG L-PROG! **PS1.** PROG L, PROG; PS4. PROC DECL S-PROC DECL G |

```
PROC_DECL_S, '; ', PROC_DECL_G;
PS5.PS6. INIT_PROC_CALL=IDEN, (', IDEN_L, ')';
```
The structure forms a hierarchy of processes that can call and resume one another. Initially, they are all passive except the one referred to in the initial process call. Arguments of the call are not expressions but names of other processes which in the corresponding argument record are represented by their links. Values of the links corespond to starting points of the processes. So, in the program according to which the initial process is declared there may be resumptions of the processes listed in the initial process call. Each of such resumptions activates the given process from its beginning.

精神

y may also to eat, one

西南

 $-21.7$ 

#### 14. Syntax summary

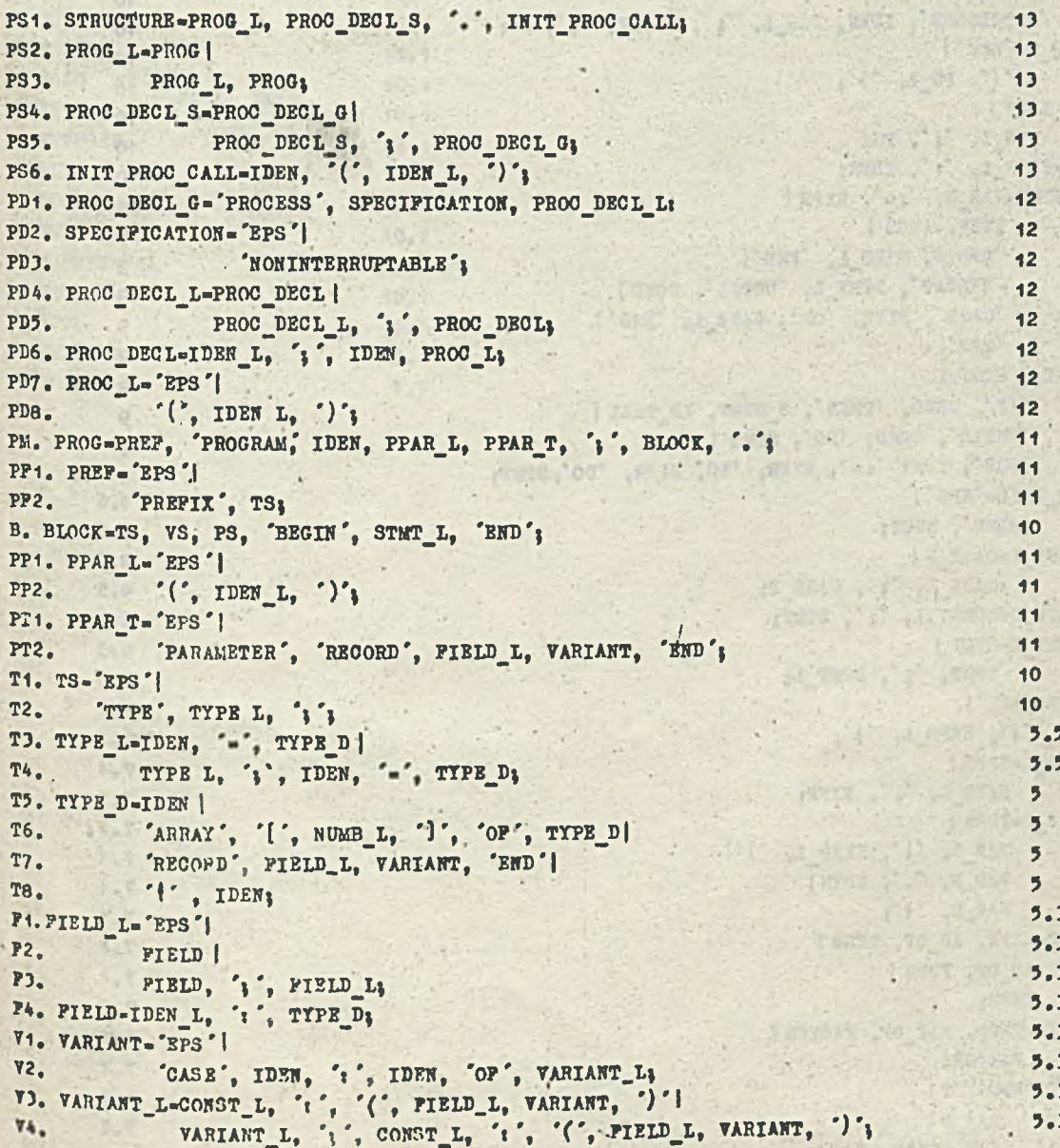

L1. NUMB\_L=NUMB | 5.2<br>
L2. NUMB L, ', ', NUMB; 5.2<br>
5.2<br>
5.2 L2. NUMB\_L, ', ', NUMB; 5.2 13. IDEN\_L=IDEN | 5.3 L4. IDEN\_L, ', ', IDEN} 5.3 L5. CONST-NUMB I 5.3 L6. 'STRING'; 5.3<br>L7. CONST\_L=CONST | 5.3  $\text{L7. CONST}_\text{LB.}$  CONST  $\begin{bmatrix} 1, 1, 1, 1 \end{bmatrix}$ , CONST  $\begin{bmatrix} 5.3 \\ 5.3 \end{bmatrix}$ LB.  $CONF\_L$ ,  $\cdot$ ,  $conv\_L$ ,  $\cdot$ ,  $conv\_L$ ,  $VBA$ ,  $VSA$ ,  $VSA$ ,  $VSA$ ,  $VSA$ ,  $VSA$  $VB1. VS-'ES'$ |<br> $VB2. VAR$ ',  $VAR$ ',  $I_0$ ', ',', VB2. 'VAR', VAH\_Ii, ')') 10 VB3. VAR\_L=VAR\_DP | 10  $VBA.$  VAR<sub>L</sub>L,  $VAA$ <sub>L</sub>P<sub>3</sub> VAR<sub>L</sub>P<sub>F</sub><sub>3</sub> 10  $V\text{B5. VAR}$  DP-IDEN L, 't ', TYPE D:<br>P1, PS-'EPS' |  $10$ P1.  $PS = 'BPS'$  | 10 P2. 'PROCEDURE', IDEN, PAR\_L, ',', BLOCK, ',', PS; 10  $PA<sub>e</sub>$  PAR L="EPS" |  $10$ P5.  $\begin{bmatrix} ' & PG_L, ' & \cdots \end{bmatrix}$ ; 10<br>
P6. P6 L=P6 | 10  $P6. PQ\_L = PQ$  | 10  $P7.$  PG\_L, ';',  $P6$ ;  $P6$ ; 10  $P8. PG = IDEN\_L$ ,  $i$ ,  $IDEN$ } 10 S1. S\_STMT=VAR\_D, ':=', EXPR' | S2. IDEN, ARGS-1 9<br>S4. TEGIN. STMT L. "END"| S4. TEGIN, STMT\_L, 'END'|<br>S5. TREPEAT', STMT L, 'UNTIL', COND| **REPEAT', STMT\_L, 'UNTIL', COND | • 9** S6. 'CASE', EXPR, 'OF', CASE\_L, 'END'| 9 S7. "EPS'; 9<br>S8. STMT=S STMT | 9 SB. STMT-S\_STMT | 9 S9. 'IF', COND, 'THEN', S\_STMT, IF\_TALL | 9 S10. "WHILE', COND, "DO", STMT | 9 S11.  $POR'$ , IDEN  $E = 1$ , EXPR,  $TOS'$ , EXPR,  $TOS'$ , STMT;<br>S12. IF TAIL= EPS  $\frac{1}{2}$ , 9.6 S12. IF TAIL=  $EPS'$  | S13. **FILSE', STMT;** 9.6 S14. CASE L=CASE D | 9.5 S15. CASE\_L, '; ', CASE\_D<sub>3</sub> 9.5 S16. CASE\_D=CONST\_L, ': ', STMT; / 9.5 S17. STMT L=STMT | 9.3 S1B. STMT,  $\frac{1}{3}$ , STMT\_L<sub>1</sub> 9.3 A1. ARGS="EPS'| 9.2 A2. '(', EXPR\_L, ')'} 9.2 A3. EXPR\_L=EXPR | 7.1  $AA_4$   $EXPR_1$ ,  $'$ ,  $EXPR_3$  ,  $7.1$ VD1. VAR\_D=IBEN | 7.1  $VD2.$   $VAR_1$ ,  $V$ ,  $EXPR_1$ ,  $V$ VB3. VAR\_B, '.', IBEN | 7.1  $VDB_6$  var  $P_6$   $V_1$   $V_2$   $V_3$   $V_4$   $V_5$   $V_6$   $V_7$   $V_8$   $V_9$   $V_9$   $V_1$   $V_2$   $V_3$   $V_4$   $V_5$   $V_7$   $V_8$   $V_9$   $V_9$   $V_9$   $V_9$   $V_9$   $V_9$   $V_9$   $V_9$   $V_9$   $V_9$   $V_9$   $V_9$   $V_9$   $V_9$   $V_9$   $V_9$   $V_9$  E1. EXPR-EXPR, AD\_OP, TERM |  $7.2$  $B2.$  AD OP, TERM |  $7.2$  $B$ 3. TERM;  $7.2$ TR1. TERM-TERM, MLT\_OP, PACTOR I 7.2 TR2. FACTOR;  $7.2$ PR1. PACTOR=CONST I 7.2 PR2. VAR B I  $7.2$ **PR3.**  $'(\cdot, \text{EXPR}, \cdot)$ ', 7.2

 $- 32 -$ 

```
0N1. COND«COND, 'I', COND_T I
         COND_T;
CN3. COND_T=COND_T, & COND_P |<br>CN4. COND_P;
                    COND_2CNI. COND_P = 'ODD, EXPRCN6. EXPR, EXPR |
CN7. EXPR, REL<sub>2</sub>OP, EXPR<sub>1</sub> experience of the second contract of the second contract of the second contract of the second contract of the second contract of the second contract of the second contract of the second contrac
```
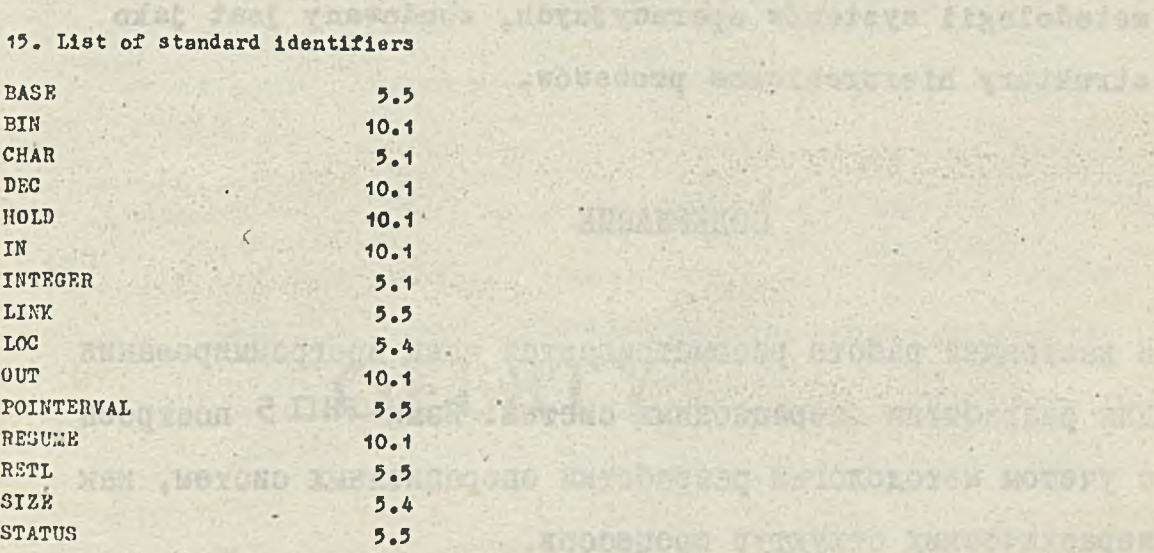

evil 9th

Suider where there , c Ille dyses and providents being

**NEW** 

Personal and present

 $\boldsymbol{J}$ 

**MT** 

 $\mathbb{R}^n$ 

-woteward edge forsets wouldnot

are the wideo as before the set in

Count Mathematic Principals Motory

ò.

8  $\overline{\mathbf{8}}$  $\bf{B}$  $\overline{\mathbf{8}}$  $\overline{a}$  $\overline{B}$ 

# STRESZCZENIE

 $-34 -$ 

Opracowanie opisuje język programowania do implementacji systemów operacyjnych. Język PHIL 5, opracowany według metodologii systemów operacyjnych, zbudowany jest jako struktury hierarchiozne procesów. **TEMPTAR** 

# СОДЕРЖАНИЕ

В настоящей работе рассматривается язык программирования для разработки операционных систем. Язык PHIL 5 построен с учетом методологии разработки операционных систем, как иерархических структур процессов.

# **OFERTY**

and in the schedule's suggest for the modern wall and to stay of

confidence was seen against

**CARPENTER** re a Pole super 的消除性

not assert as they I shelve present the

is an entire substantial was a flower to get the

standard sings this approach possible would up, rettered in the or CD 148 by<br>for appearing this set is an inquiry continuous site in All as

currently paper processingly and the paper of pattern near exams a month

Zestatu kresintin Ad

**Professional Administration** 

The in Scotland D

Assettive control 3 14.

a jeni svi s " jazy (dobinumaty krali) aniaci

. O estatunis l'anteribrovisione il resonabezo di

s patriot funded there is it is content, it shows as the

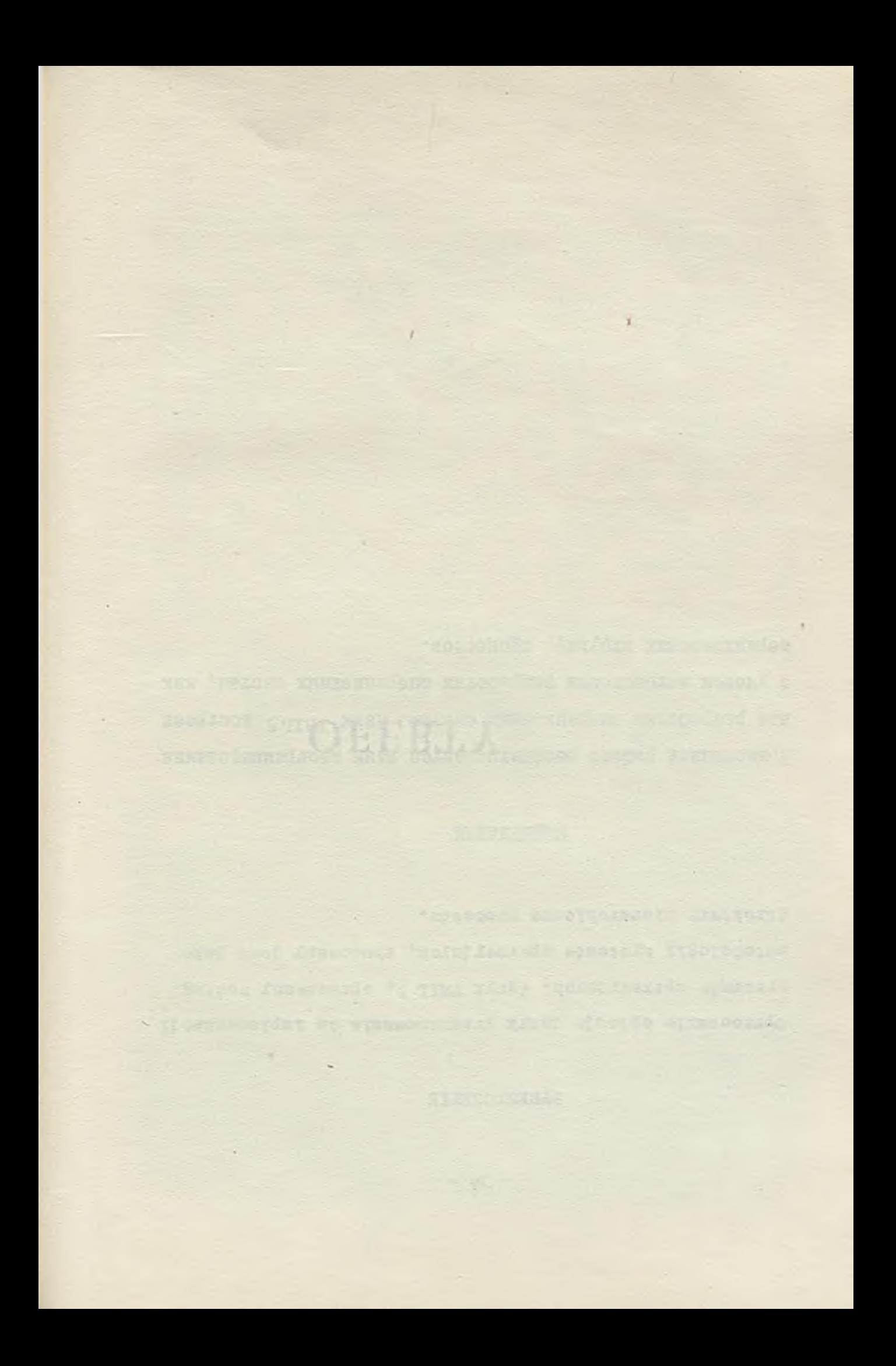

# Zestaw kreślący XYNETICS 1200 Hewlett Packard

Instytut Uassyn Uateaatyosnyoh dysponuje nowoozesnya zestawem kreóląoya XYNETICS 1300 Hewlett Packard, którego oharakterystyka samiessosona jest niżej.

Instytut Massyn Matematyosnych może podjąć się wykonania usług eksploatacyjno-obliczeniowych **1** prograalstyosnyoh, prsy reallsaojl ktćryoh niezbędna jest graflosna foraa wynlkćw, w następująoyoh dsledslnaoh:

- « prseaysł aassynowy (projektowanie ozęóol aassyn),
- a przemysł lotniczy (dokumentacje warstwicowe, kontrolno-pomiarowe itp.),
- a prseaysł okrętowy (projektowanie roskrojćw blaob),
- a arobltektura **1** budownlotwo(projekty konstrukoyjne),
- a urbanistyka (plany prsestrsennsgo zagospodarowania terenu),
- a gospodarka konunalna (planowanie sieol koaunlkaoyjnyoh),
- a kartografia (aapy, plany, posioaloe),
- a zarządzanie (planowanie sieol dslałać, rysowanie zestawień statystyosnyoh ltp.),
- a elektronika (projektowanie obwodów).

Instytut dysponuje także komputerami: IBM-370 i R-32

Na eao IBM 1 R-32 posladaay opróos standardowego oprograaowanla - uruohoalony pakiet NARVIK (APT) służący do generowania programów dla obrabiarek sterowanych numeryosnie (OSN).

Dla zestawu krećląoego posladaay uruoboaione na eao R-32 1 IBM 370 pakiety funkojl krećląoyoh uaotllwlająoe graflosne przedstawienie wyników programów napisanych w Języku PORTEAN IV oraz postprocesor do systeau numeryoznego sterowania obrabiarkami umożliwimjący rysowanie drogi narzędzia skrawająoego.

W zakresie oprogramowania możemy ponadto podjąć się wykonania nietypowyoh pakietów prograaowyoh **1** poetprooesorów w saletnoóol od lndywldualnyoh potrzeb uiytkownlków.

Umożliwiamy dogodną eksploataoję oplsanyob urządzeń krećląoyoh, Jak równlet aassyn basowyoh. Ponadto noteay udostępnić 1 zapewnić obsługę zestawu krećląoego do oelów naukowo-badawozyoh, dydaktyoznyoh **1** ln.

- Zalnteresowanyoh naszyal usługaal prosimy o podanie:
- **0** klaey **1** zakresu zagadnienia, które Interesuje użytkownika
- **0** potrzebnego oprograaowanla *I*
- **0** stopnia przewidywanego wykorzystywania naszyoh usług

Zgłoszenia proslay kierować na adres:

Instytut Uaszyn Mateaatyosnyoh Krzywloklego 34, 02-078 Warszawa Kierownik Działu Planowania 1 Koordynaoji Prao Naukowo-Badawozyoh agr int. Jan NESTERUK telefon 38\*33-30 telex 81351**7** 

#### CHARAKTERYSTYKA TECHNICZNO-EKSPLOATACYJNA ZESTAWU KREŚLĄCEGO XYNETICS 1200 HEWLETT PACKARD

Zestaw kreślący praouje samodzielnie w stosunku do massyny basowej (na której eksploatowane Jsst oprograaowanla bazowe), tzn. w systemie off-line. Maszynami bazowymi są komputery Jednolitego Systemu,serii R1AD oraz IBM.

Dane do rysowania są przenoszone z komputera na zestaw kreślący za pomocą taśmy magnetyoznej (taśma typu SL, gęstość 800 BPI). with those Fernando very

Ploter XYNETICS 1200

Dane teohnlozne: stół poziomy

sterowanie olągłe w dwu osiach TO MARKET DEALER IN 1982 obszar rysowania 147 x 222 om prędkoóó rysowania max. 800 kroków elementarnyob (ok50om/s) dokładnoóó rysowania 0.005 oala (ok.0.127 mm) powtarzalnoóó rysowania 0.001 oala (ok.0.025 mm) w oałym obszarze rysowania of ECOLE WILL not you llozba piór w głowloy - 4 (kolory)

**A TENNISYS IN STREET WAS PRINTED** 

HAN-Lateran Will, Bushard, Jasic

I hangered pathoe affined .

Rysunki mogą byó wykonywane na kaloe teohnlozneJ, papierze milimetrowym, papierze białym, filmie warstwowym, foliaoh itp.

Uwaga: Zaintorosowanych bliższymi szozegółami zachęcamy do przeozytania opracowania zamieszozo*ij;;o* w **3-4/19C2** Blulotynu Informacyjnego Nauki 1 Toohniki Komputerowo  r.orthold A. .Tcfpolski S.: Uwugi na temat zastosowania ploterów ze szczególnym uwzględnlonion zestawu kreślącego XXNETICS 1200 Hewlett Paokard - zainstalowanogo w Instytuolo Haszyn Watowatycznych.

# GRAFIKA KOMPUTEROWA

**Vinatested m** 

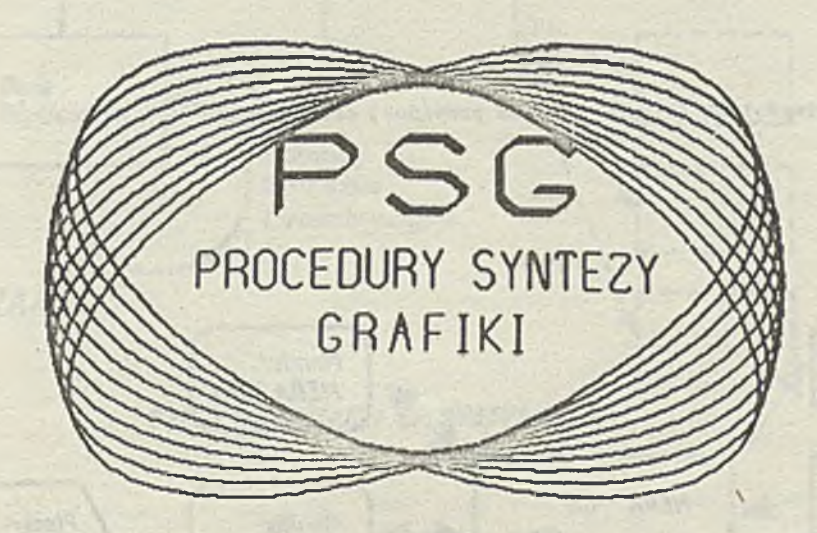

Język PSG jest prooeduralnym językiem, przeznaozonym do programowania grafioznych urządzeń wejśolonyoh komputerów. Został opraoowany w Praoowni Grafiki Komputerowej Instytutu Maszyn Matematyoznyoh w Warszawie i zaimplementowany na minikomputerze MERA—400 z systemem operaoyjnym SOM-3. . *j*

P S G Jest ozęśolą składową tzw. bazowego systemu grafioznego na minikomputerze MERA-400 (przedstawionego na rysunku), z dołączonymi on-line urządzeniami: rastrowym monitorem graficznym MERA-7954 i ploterem Benson-1220 oraz staoją pamlęoi taśmowej PT-J05.

Język PSG tworzą następujące grupy procedur:

start (which is an office or with

- procedury definiowania podstawowyoh elementów geometryoznyoh}
- *0* prooedury transformaoJ1 podstawowyoh elementów geometryoznyohj

(Za pomooą prooedur dofiniuJąoyoh i transformaoyjnyoh można okreólaó, tworzyó i przetwarzań elementy geometryozne, takie Jak: punkty, odolnkl, okręgi, elipsy i ioh łuki, krzywe algebraiczne 2- i n-stopnia, znaki alfanumeryozne i speojalne itp.)

- procedury generaoyjne zaplsująoe w Zbiorze Pośrednim Danyoh Grafioznyoh ZPDO wykreowane elementy geometrycznej
- prooedury obsługi zbioru ZPDG pozwalające na sterowanie lnformaoją zapisaną w zbiorze ZPBOj
- prooedury postprooesorów poblerająoe ze zbioru ZPDG odpowiednią poroję elementów geometryoznyoh i przesyłaJąoe Ją do określonego urządzenia graficznego (monitora, plotera).

Wyświetlenie obrazu na monitorze wymaga wykonania następuJąoyoh ozynnośol:

- « analizowania rysunku, Jego podziału na prostw elementy geometryozne 1 określenia tyoh elementów za pomooą prooedur definiujących i transformacyjnych;
- zapisania elementów obrazu w Zbiorze Pośrednim Danyoh Orafioznyoh (ZPDG) za pomooą prooedur obsługi zbioru ZPDG oraz prooedur generaoyjnyohj
- przesłania do monitora lub plotera danyoh grafloznyoh ze zbioru ZPDG przez wywołanie odpowiedniego postprooesora.

Przedstawiony na rysunku sohemat przepływu informacji w systemie grafioznym jest podstawowym sohematem działania użytkownika w ramaoh systemu. System dopuszoza kombinao Je tego prooesu, np. najpierw zapisanie poroji inf ormao Ji w zbiorze ZPDG, a następnie wybranie odpowiednioh z nioh i ioh wyświetlenie. Zasadnioze idea pozostaje Jednak bez zmian.

Oferujemy trzy odmiany JęzykaPSG:

- 9 uproszozoną U
- standardową S
- *m* rozszerzoną R

róinląoo się możliwośo iaml (liozbą 1 typem prooedur) oraz oeną.

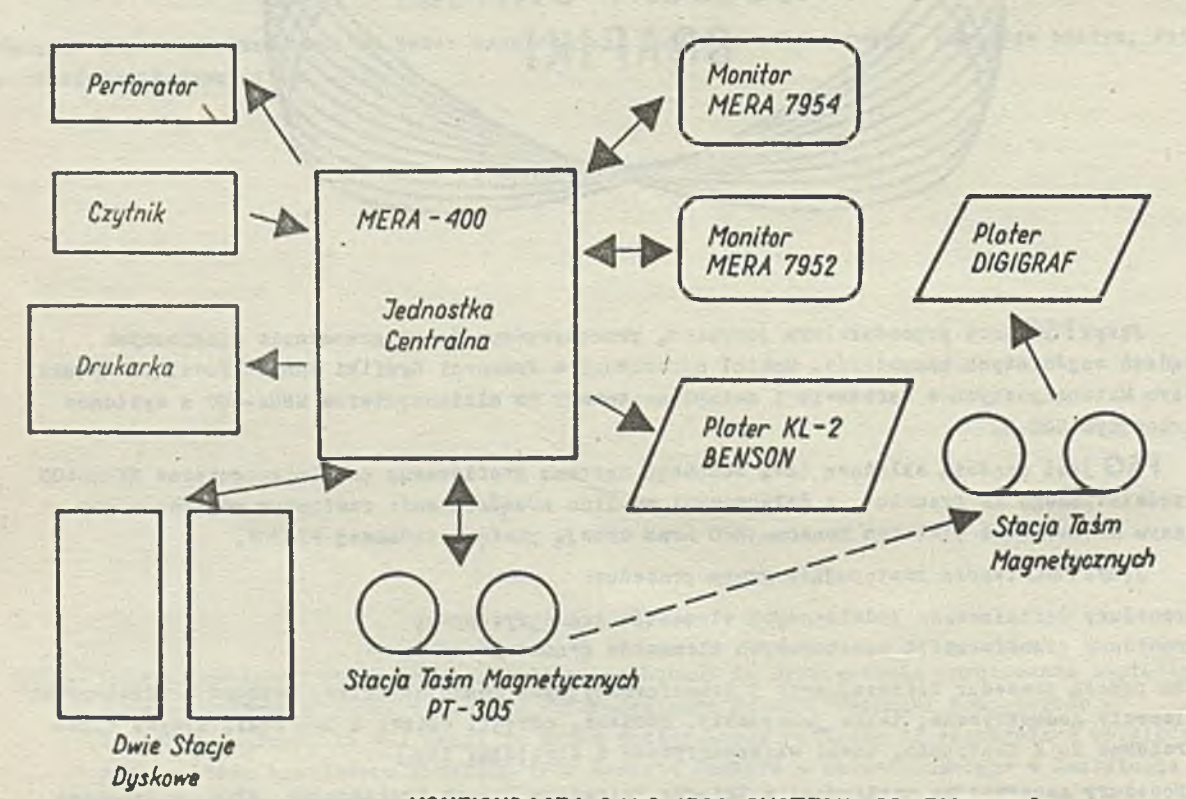

# *KONFIGURACJA BAZOWEGO SYSTENU GRAFICZNEGO*

 $- 40 -$ 

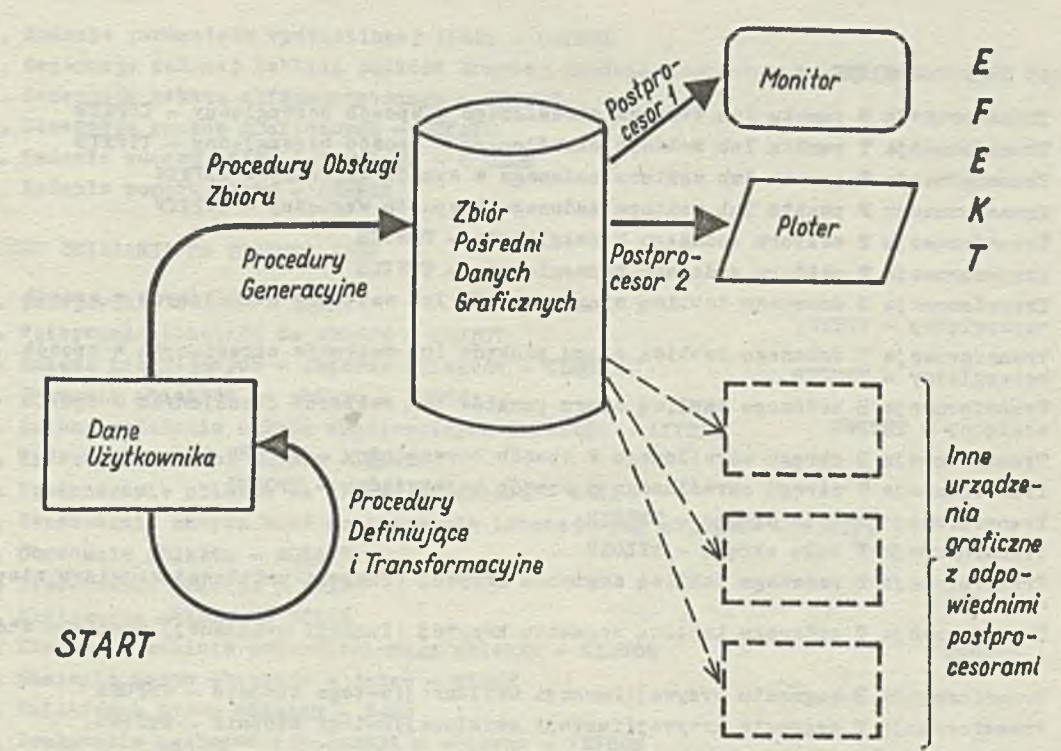

*OBIEG INFORMACJI W SYSTEMIE* 

# PROCEDURY JĘZYKA PSG

# PROCEDURY DEFINIUJACE

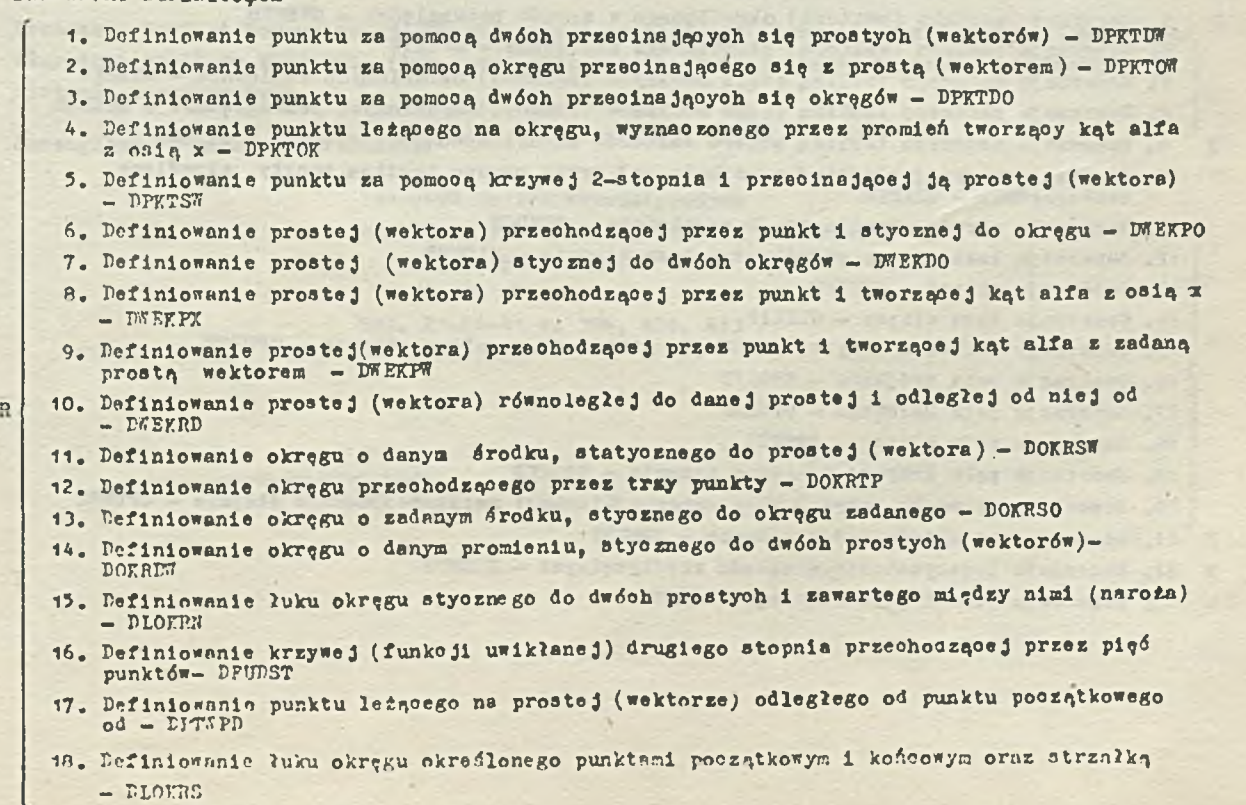

 $\epsilon$ 

# PROCEDURY TRANSPORKUJAÇE

Ansterdam i Speringer

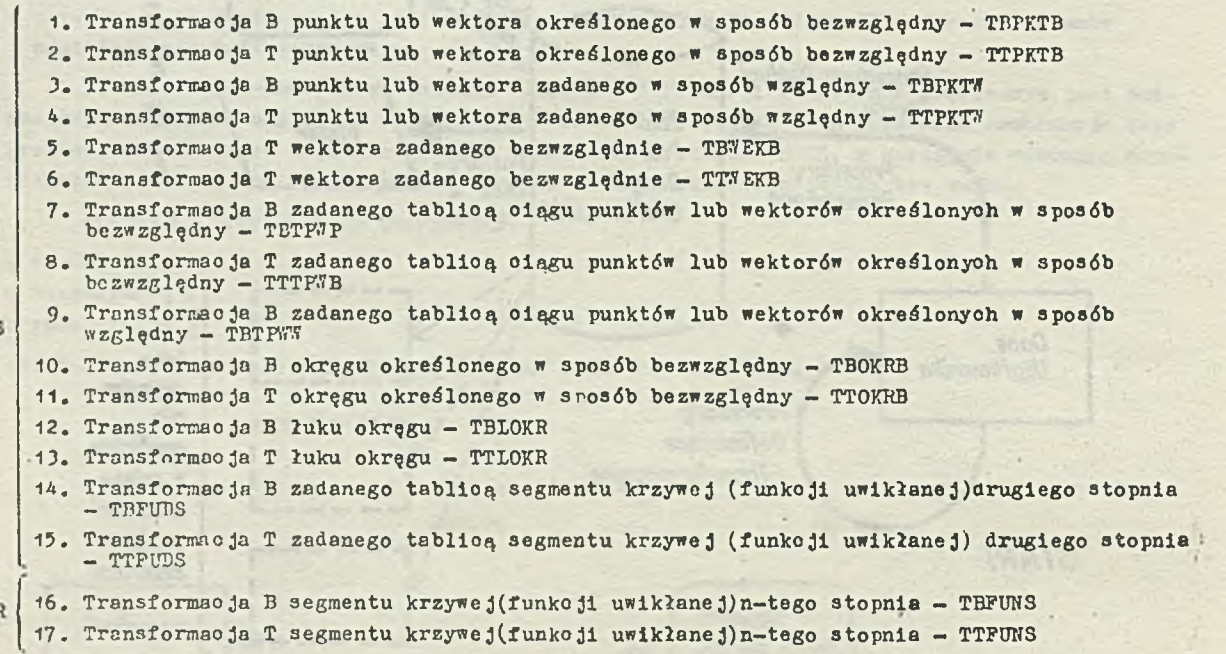

#### PROCEDURY GEHERACYJKE

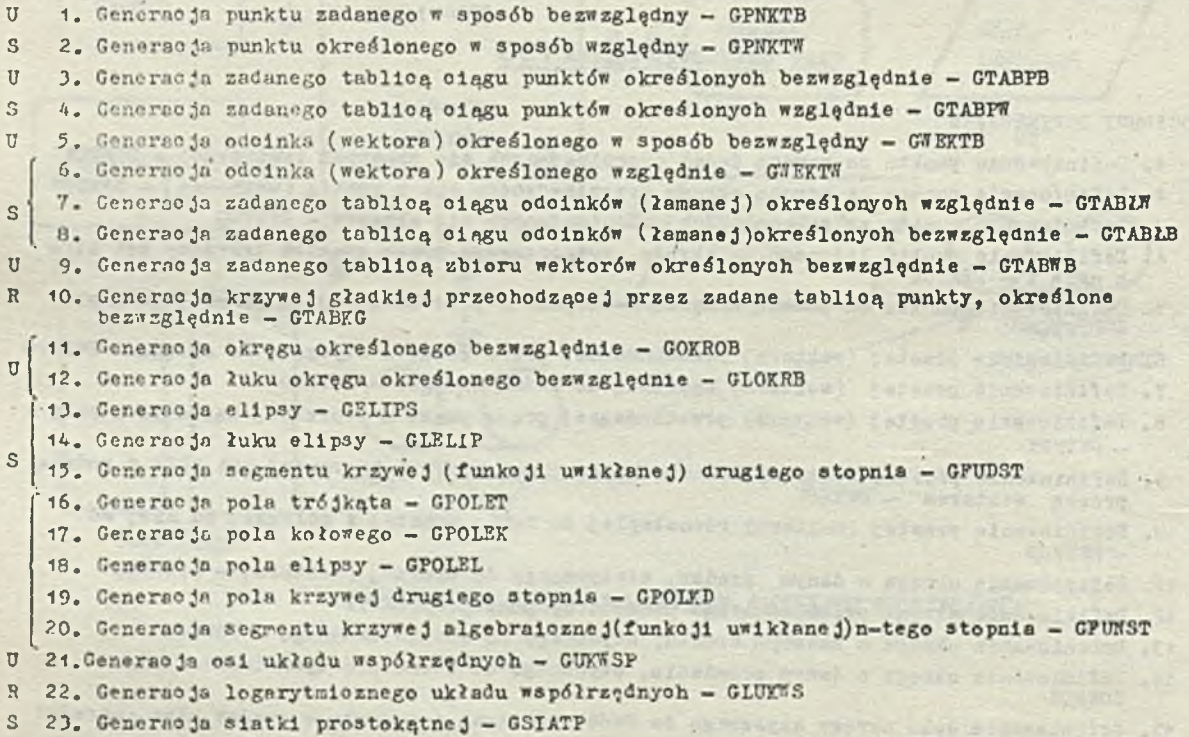

<u>Petrula i provinci tuttivi je stratut previ ad</u>

for every the contacts stated agent of the same spaces.

stante (Fight) a parte plant

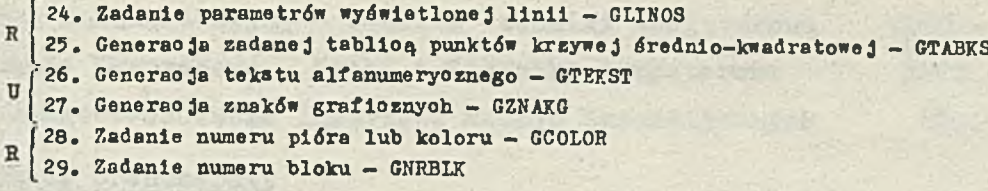

 $-43 -$ 

PROCEDURY DZIAŁANIA NA ZBIORZE ZPDC

- 1. Inic jowanie zbioru OPEN
- 2. Wpisywanie obiektów do zbioru OBJECT
- U 3. Zmiana istniejących w zbiorze obiektów CLOSE
	- 4. Usuwanie obiektów ze zbioru PURGE
- 5. Zmisna położenia układu współrzędnych obiektów AXISES
- R 6. Wydruk zawartości zbioru LIST
- 3 7. Przenoszenie obiektu ze zbioru do zbioru SEND
- R 8. Generowanie nowyoh badś rozszerzenie istniejących obiektów OBJUNI
- 9. Obracanie obiektu ROTATE
- S | 10. Przesuwanie obiektu TRANS
- 11. Skalowanie obiektu SCAIE
- 12. Tworzenie odbioia zwieroiadlanego obiektu MIRROR
- R | 13. Soalanie dwóch obiektów w jeden MERGE
- 14. Zmienianie nazwy obiektu NAME
- S 15. Drukowanie ogólnych informacji o sbiorze INFROM

PROCEDURY POSTPROCESORA MONITORA MERA 7954, KRESLAKA BENSON 122, KRESLAKA KL-2, DIGIGRA7 1612, NE 240

1. Wybieranie obiektu do wyświetlania przez podanie jego nazwy - PMR1, PPB1, PPK1

U 2. Wybieranie oiągu obiektów do wyświetlania przez podanie ich numerów - PMR2, PPB2, PPK2.

Praoownia Grafiki Komputerowej IMM przyjmie do realizaoji zleoenla na sprzętowe 1 programowe wląozenle monitora MERA 7954 (lub innego urządzenia grafioznego)do innyoh nii MERA-400 systemów komputerowyoh.

Szozególowyoh informaojl udziela:

Instytut Maszyn Matematyoznyoh Praoownia Grafiki Komputerowej ul. Krzywlokiego 34 00-278 Warszawa tel. 21-84-41 w. 396, 428, 413 teleks 813517

"TOUMACL-TENST" U/THE I JOOKAN

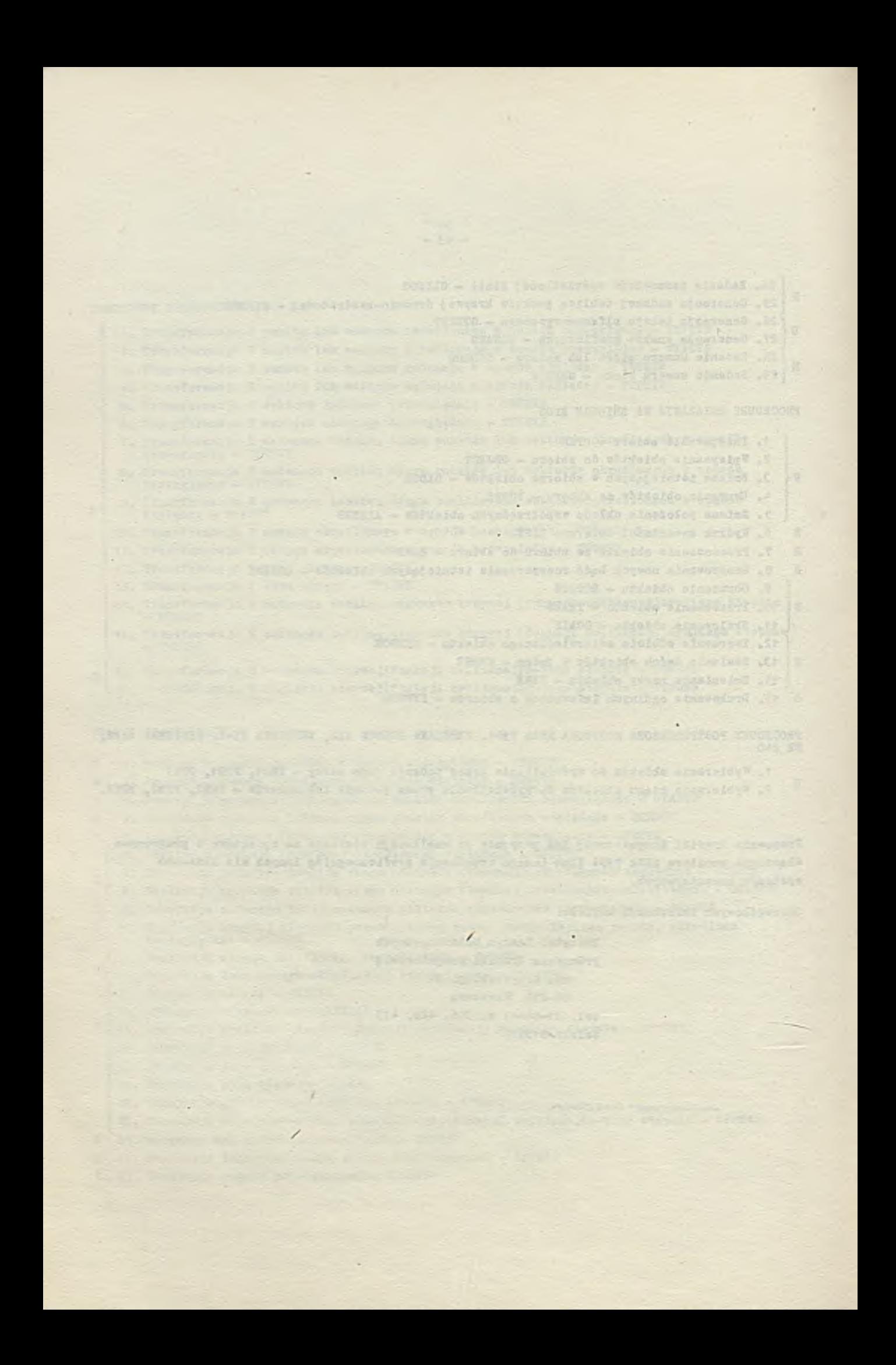

Informacja o cenach i warunkach prenumeraty na 1984 r. - dla czasopism Instytutu Maszyn Matematycznych

## 9 Cena prenumeraty rocznej

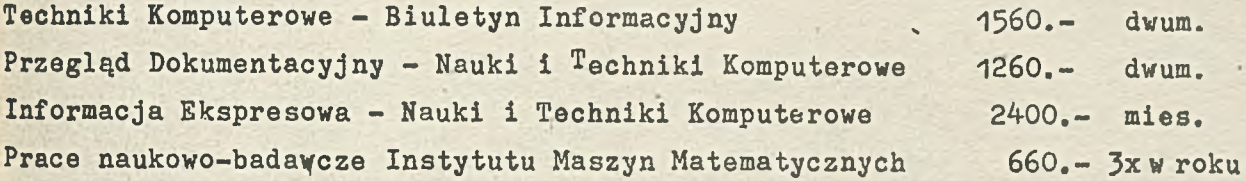

## **9** Warunki prenumeraty

- 1/ dla osób prawnych instytucji i zakładów pracy;
	- instytucje i zakłady pracy zlokalizowane w miastach wojewódzkich i pozostałych miastach, w których znajdują się siedziby oddziałów RSW "Prasa-Książka-Ruch" zamawiają prenumeratę w tych oddziałach;
	- instytucje i zakłady pracy zlokalizowane w miejscowościach, gdzie nie ma oddziałów RSW "Prasa-Książka-Ruch" i na terenach · wiejskich opłacają prenumeratę w urzędach pocztowych i u doręczycieli;
- 2/ dla osób fizycznych prenumeratorów indywidualnych;
	- osoby fizyczne zamieszkałe na wsi i w miejscowościach, gdzie nie ma oddziałów RSW "Prasa-Książka-Ruch" opłacają prenumeratę w urzędach pocztowych i u doręczycieli;
	- osoby fizyczne zamieszkałe w miastach siedzibach oddziałów RSW "Prasa-Książka-Ruch" opłacają prenumeratę wyłącznie w urzędach pocztowych nadawczo-oddawczych właściwych dla miejsca zamieszkania prenumeratora. Wpłaty dokonują używając "blankietu wpłaty" na rachunek bankowy miejscowego oddziału RSW "Prasa-Książka-Ruch";
- 3/ Prenumeratę ze zleceniem wysyłki za granicę przyjmuje RSW "Prasa-Książka-Ruch", Centrala Kolportażu Prasy i Wydawnictw, ul. Towarowa 28, 00-958 Warszawa, konto NBP XV Oddział w Warszawie nr 1153-201045- 139-11. Prenumerata za zleceniem wysyłki za granicę pocztą zwykłą jest droższa od prenumeraty krajowej o 50% dla zleceniodawców indywidualnych i o 100% dla zlecających instytucji i zakładów pracy.
- **O** Terminy przyjmowania prenumeraty na kraj i za granicę:
- do dnia 10 listopada na I kwartał,I półrocze roku następnego oraz na cały rok następny,
- do dnia 1-każdego miesiąca poprzedzającego okres prenumeraty roku bieżącego.

Zamówienia na prenumeratę"Prac naukowo-badawczych Instytutu Maszyn Matematycznych przyjmuje Dział Sprzedaży Wysyłkowej Ośrodka Rozpowszechniania Wydawnictw Naukowych PAN, Warszawa, Pałac Kultury i Nauki, tel. 20-0 tel.20-02-11 w.2516. Egzemplarze pojedyncze Prac są do nabycia w księgarni ORWN PAN, Warszawa, Pałac Kultury i Nauki, tel.20-02-11 w.2105.

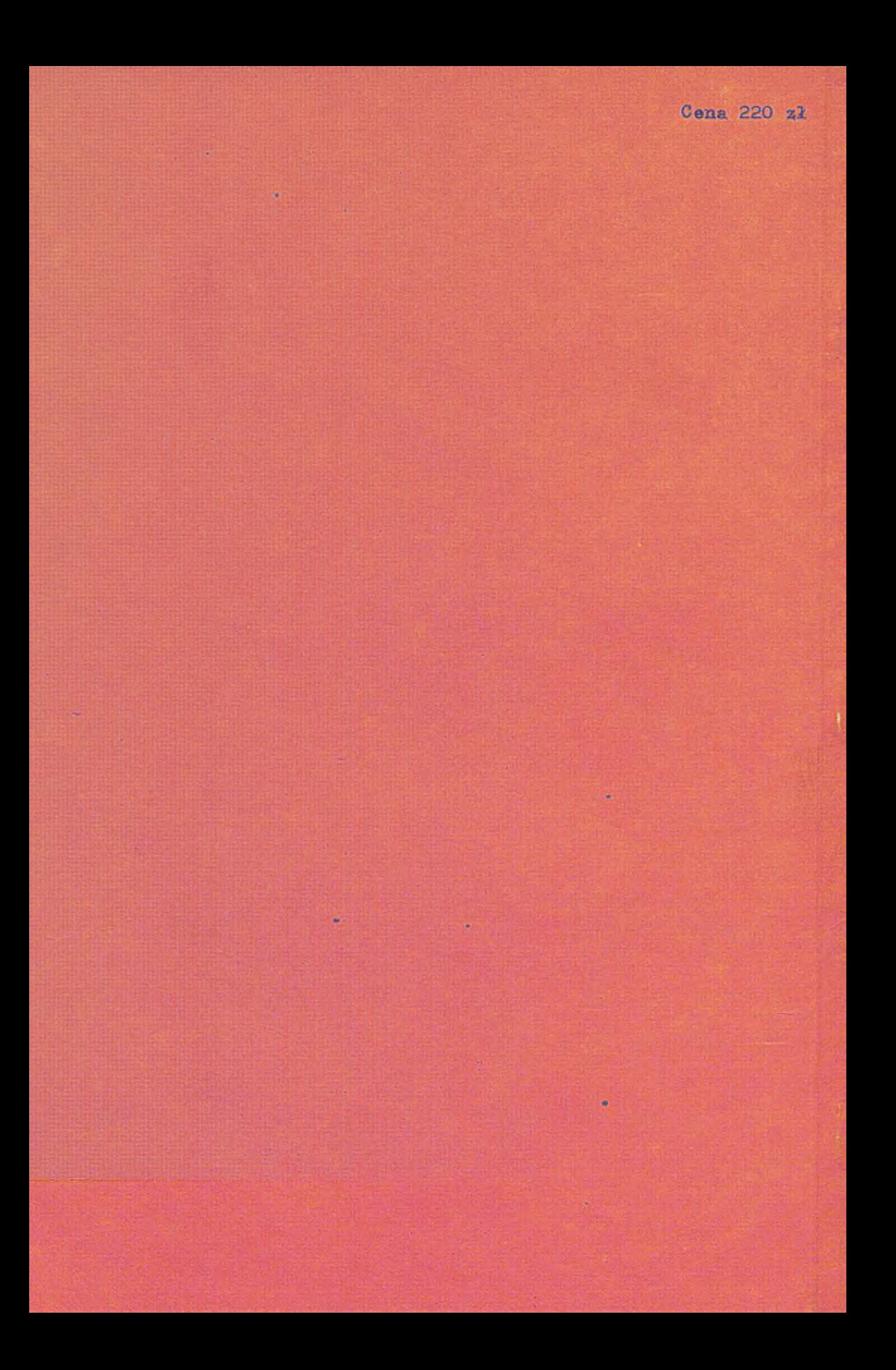